# NICE2D

-2次元高レイノルズ数粘性流計算プログラムー

松田 登\* · 児玉良明\*  $\cdots$ 登\*・児玉良明\*

## NICE2D

# A Computer Code for Computing Two-dimensional High Reynolds Number Flows

By

Noboru MATSUDA Yoshiaki KODAMA

#### Abstract

NICE2D, which abbreviates Navier-Stokes Implicit Computation with Eddy Viscosity—2D Flow Version, is a computer code developed at the Ship Research Institute. It is used for computing viscous flows past a 2-D wing section at high Reynolds numbers. A finite-difference method is used for discretizing the incompressible Navier-Stokes equations. Pseudo-compressibility is introduced in the continuity equation, which makes the system hyperbolic. The Baldwin-Lomax eddy viscosity model is included for computing high Reynolds number flows.

The principles are described, followed by the flow chart of the computer code. Then the subroutines are explained, followed by the explanation of the input and output data. Finally the procedures for actual computation and examples of computed results are shown.

In short, this report serves as a manual for the NICE2D code, and describes in detail the principle, structure, and usage of it.

#### 日 次

- 1. 序論・・・・・・・・・・・・・・・・・・・・・・・・・・・・・・・・・・・・・・・・・・・・・・・・・・・・ ・・56 2. 定式化説明・・・・・・・・・・・・・・・・・・・・・・・・・・・・・・・・・・・・・・・・・・ ・・・57
- 2. 1 支配方程式・・・・・・・・・・・・・・・・・・・・・・・・・・・・・・・・・・・・・・・・・ •57
- \* 推進性能部 原稿受付:平成元年 5 月 8 日

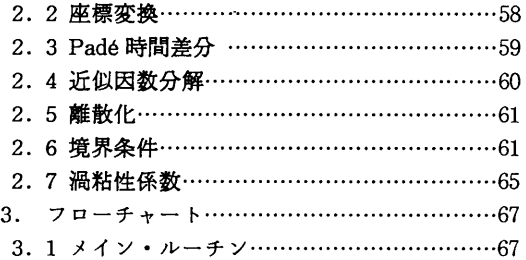

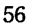

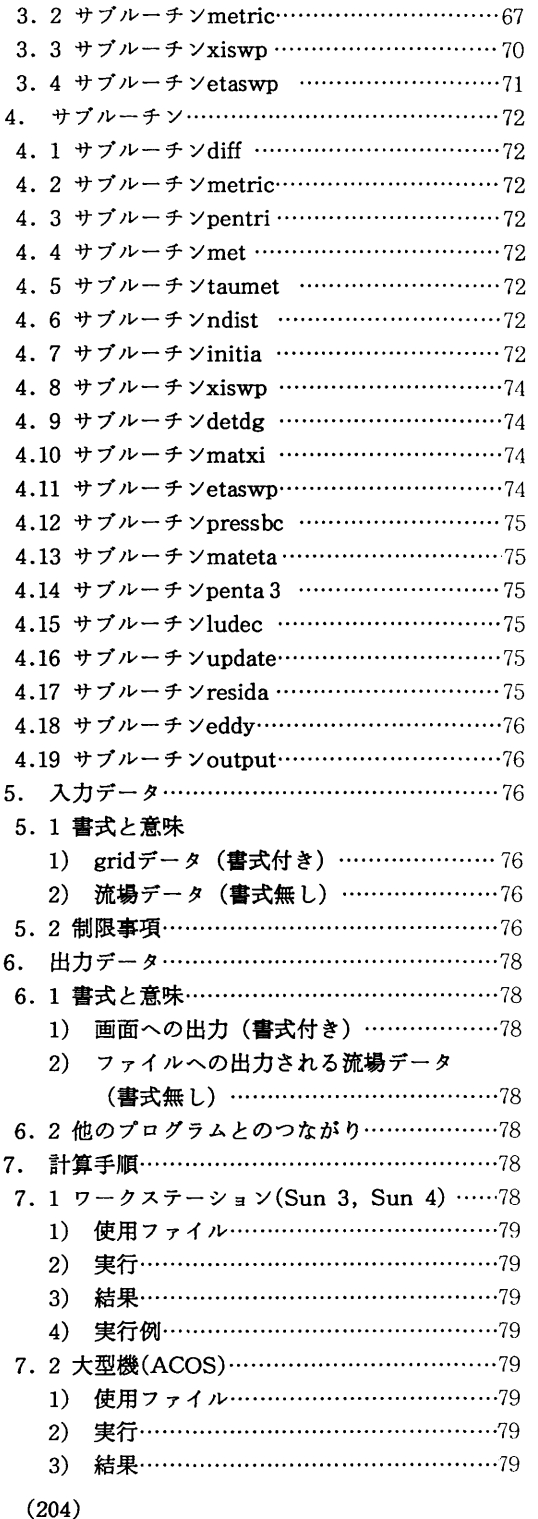

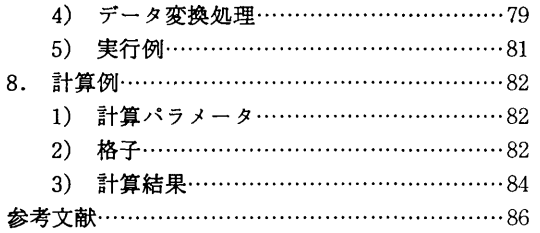

#### 1. 論

NICE2Dは, Navier-Stokes Implicit Computation with Eddy Viscosity ― 2D Flow Versionの略称 で,一様流中に置かれた, c -gridのトポロジーをも 2次元翼型まわりの高レイノルズ数粘性流を計算す るためのFORTRAN77で書かれたプログラムであり, 著者の一人によって開発された"。本報告では、この プログラムのはたらきについて,その定式化から使い 方までを詳述する。

近年, コソピュータの加速度的な発達に助けられて, 流体力学の分野では,数値計算のみによって流体現象 を表現する CFD(Computational Fluid Dynamics, 計算流体力学)が盛んになってきた%船舶流体力学 もその例外ではなく,船体やプロペラ,そして海洋構 造物まわりの流れを数値シミュレーションによって求 めようとする研究が行われているい。当研究所におい ても、ここ数年来、CFDの研究が行われてきたが4,5), 国立研究所である立場としては,単に学術研究にとど まらず実用レベルにまで高めた研究をめざしており, 本報告ではその方向に沿った成果の第 1弾として, 2 次元翼型のまわりの高レイノルズ数粘性流れの計算プ ログラムについて説明する。

このプログラムでは,ユーザが準備した gridデー タを入力して計算するので,任意翼型を扱うことがで きる。レイノルズ数の値も任意に設定できる。高レイ ノルズ数流れを計算する場合には,プログラム内に組 み込まれているBaldwin & Lomax <sup>6</sup>のゼロ方程式乱 流モデルのスイッチをONにして,渦粘性係数を支配 方程式に導入する。手法は,参考文献"に示される非 保存形の差分法を用いており,非定常・非圧縮ナビエ・ ストークス方程式と連続の式を連立させて計算する。 離散化以外の近似は行わない。連続の式に疑似圧縮性 を導入しているので,定常収束解にのみ物理的意味が あり,途中経過には物理的意味がない。

計算の手順は次のようである。ある流場データを入 力し,与えられた iteration 回数の計算を行った後, 計算結果の流場データが出力される。そのフォーマッ トは入力流場データと同一であるので,計算が十分に 収束していない場合には,それを入力流場データとし て,次の計算を行うことができる。

計算するための入カデータとしては流場データ以外 gridデータが必要である。入力する gridデータは c-gridのトポロジーをもち、grid生成プログラム WING2Dによって生成されるものか、あるいはそれ と同一のフォーマットをもつものならば,任意の grid データを入力することができる。すなわち,任意形状 物体にまわりの流れが計算可能である。ただし,流線 型でない bluff body まわりの流れを計算すると, 剝 離渦が継続的に発生し,定常解に収束せずまた発散も せずに,残差がいつまでも振動的に残ることがある。 このようなとき,定常解が存在しないと判断され,本 計算手法では疑似圧縮性を付加しているために time accuracyがなく,計算結果は物理的な意味を持たな ぃ。なお, grid生成プログラムWING2Dについては, 本報告と同様な報告を現在準備中である。

計算をスタートさせるためには、初期流場データを なんらかの方法でつくる必要がある。初期流場データ は収束解にできるだけ近いほうが望ましく、短時間に 収束し,かつ数値安定性も良い。したがって,計算す る流場をできるだけ上手に推測して初期流場データを つくることが,高精度で経済的な計算を行うために重 要である。初期流場データはプログラム INIT(本報 告中では説明されていない)を用いて作られる。また, 同一 gridを用いた異なったパラメータ(例えば異なっ たレイノルズ数)の計算では既存の収束解を、初期流 場データとして用いることができる。

計算結果の実験値との一致度については以下の通り である。著者らが行った数少ない比較では一致度はお おむね良好であった。その例を第 8章に示す。ただし, 実験値との一致度に関しては以下の注意が必要である。 1つは意味のある結論を得るための詳細な比較自身が 非常に困難なことである。実験データはしばしば wall effect等の表に出てこない影響を含む。もう 1 つは計算精度の甚準が使われ方によって異なることで ある。ある用途には不十分でも別な用途には十分であ ることもある。

2章以下の内容は次の通りである。

- 2章:支配方程式の形,その差分法による離散形, 実際の計算の進め方等の解説。
- 3章:プログラムの構成と計算のフロー。
- 4章:サブルーチンの説明。
- 5章:計算に必要な入カデータの種類・書式・意味 など。
- 6章:計算結果として出力される流場データの書式・ 意味。
- 7章: 計算の実行方法。Sunワークステーション用 と船舶技術研究所中央計算セ'ノターのACOS マシン用との2種類。
- 8章: NICE2Dを用いた計算例。

## 2. 定式化説明

#### 2. 1支配方程式

支配方程式は,運動量の保存則を表す非圧縮ナビエ・ ストークス方程式と,質量の保存則を表す連続の式と からなる。以下,方程式は代表長さと代表速度で無次 元化されているとする。

ナビエ・ストークス方程式を Cartesian 座標系(x, y)で書くと, x-方向では

$$
\frac{\partial u}{\partial t} + u \frac{\partial u}{\partial x} + v \frac{\partial u}{\partial y} + \frac{\partial \rho}{\partial x} \n= \frac{1}{Re} \nabla^2 u - \left[ \frac{\partial}{\partial x} \overline{(u'^2)} + \frac{\partial}{\partial y} \overline{(u'v')} \right] \quad (2.1.1)
$$

y一方向では

$$
\frac{\partial v}{\partial t} + u \frac{\partial v}{\partial x} + v \frac{\partial v}{\partial y} + \frac{\partial v}{\partial y} \n= \frac{1}{Re} \nabla^2 v - \left( \frac{\partial}{\partial x} (\overrightarrow{u'v'}) + \frac{\partial}{\partial y} (\overrightarrow{v'^2}) \right)
$$
(2.1.2)

 $\hbar \mathcal{E}$  is  $u$ ,  $v$  it  $x$ ,  $y$  方向の速度成分,  $\rho$  is 圧力,  $Re$ はレイノルズ数である。また, u', v'は速度の変動 成分、一は時間平均を表す。

時間変動速度成分からなる項はレイノルズ応力と呼 ばれ,渦粘性の仮定を用いて次式で表される。

$$
-\overline{u_i' u_j'} = \nu_i \left( \frac{\partial u_i}{\partial x_j} + \frac{\partial u_j}{\partial x_i} \right) \tag{2.1.3}
$$

ただし、いは渦粘性係数であり、下添字i,jは1の とき x一方向を, 2のとき y一方向をあらわす。通常は 連続の式との整合性を考慮して上式の右辺に乱流エネ

(205)

ルギー k が付加される"が,後述のゼロ万程式系の乱 流モデルは Kを表すことができないので, 略した。上式を (2.1. 1), (2. 1.2)式に代入すると次式 となる。

$$
\frac{\partial u}{\partial t} + (u - 2 \frac{\partial v}{\partial x}) \frac{\partial u}{\partial x} + (v - \frac{\partial v}{\partial y}) \frac{\partial u}{\partial y} \n- \frac{\partial v}{\partial y} \frac{\partial v}{\partial x} + \frac{\partial p}{\partial x} \n= (\frac{1}{Re} + v_t) (\frac{\partial^2 u}{\partial x^2} + \frac{\partial^2 u}{\partial y^2}) \qquad (2.1.4)
$$

$$
\frac{\partial v}{\partial t} + (u - \frac{\partial v_1}{\partial x}) \frac{\partial v}{\partial x} + (v - 2 \frac{\partial v_1}{\partial y}) \frac{\partial v}{\partial y}
$$

$$
- \frac{\partial v_1}{\partial x} \frac{\partial u}{\partial y} + \frac{\partial p}{\partial y}
$$

$$
= (\frac{1}{Re} + v_1)(\frac{\partial^2 v}{\partial x^2} + \frac{\partial^2 v}{\partial y^2}) \qquad (2.1.5)
$$

非圧縮流体の連続の式は

$$
\frac{\partial u}{\partial x} + \frac{\partial v}{\partial y} = 0 \tag{2.1.6}
$$

後述の近似因数分解法を適用するために,この式に疑 似圧縮性を導入する。すなわち

$$
\frac{\partial \, p}{\partial \, t} + \beta \, (\frac{\partial \, u}{\partial \, x} + \frac{\partial \, v}{\partial \, y}) = 0, \quad \beta > 0 \tag{2.1.7}
$$

圧力の時間微分項を付加することにより,各時間ステッ プで連続の式が満たされなくなり, time accuracy は 失われるが,(2.1.4), (2.1. 5)式と連立した方程式系 は圧縮性ナビエ・ストークス方程式と同様に双曲型と なり,近似因数分解法が適用可能となる。また, t<sup>→</sup> ∞の極限としての定常状態では、時間微分項はすべて ゼロとなり,連続の式(2.1.5)を厳密に満たす。ここ Pは正の定数であり, Pが大きいほど各時間ステッ プで連続の条件を精度良く満たす。

(2.1.4), (2.1.5), (2.1.7)式をまとめてペクトル 型でかくと

$$
q_t + Fq_s + Gq_s = C_R(q_{ss} + q_{ss})
$$
 (2.1.8)

$$
q = \begin{bmatrix} u \\ v \\ p \end{bmatrix}, F = \begin{bmatrix} u - 2v_1, -v_2, 1 \\ 0, u - v_1, 0 \\ \beta, 0, 0 \end{bmatrix}
$$
  
\n
$$
G = \begin{bmatrix} v - v_2, 0 & 0 \\ -v_2, v - 2v_2, 1 \\ 0, 0, 0 \end{bmatrix}
$$
  
\n
$$
C_R = \left(\frac{1}{Re} + v\right) \begin{bmatrix} 0 & 0 & 0 \\ 1 & 0 & 0 \\ 0 & 1 & 0 \end{bmatrix}
$$
 (2.1.9)

上式からわかるように,本プログラムでは非保存形の 式を用いる。

2.2座標変換

任意形状物体まわりの流れを計算するために,支配 方程式を物理空間 (x,y) から計算空間 (~''1)) 変換する。座標変換は一般に次式で与えられる。

$$
\begin{cases} \xi = \xi(x, y) \\ \eta = \eta(x, y) \end{cases}
$$
 (2.2.1)

 $(x, y)$ 空間の微分は, chain ruleを用いて $(\xi, \eta)$ 空間の微分に置き換えられる。

$$
\begin{cases} \n\hat{\sigma} = \xi \cdot \hat{\sigma} + \eta \cdot \hat{\sigma} ,\\ \n\hat{\sigma} = \xi \cdot \hat{\sigma} + \eta \cdot \hat{\sigma} ,\\ \n\tau \in \mathcal{F} \times \mathcal{F} \times \
$$

を $a, b, d, e$ と表し、微分幾何学の関係を用いて書 き替えると

$$
\begin{cases}\na \equiv \xi \cdot = Jy, \\
b \equiv \eta \cdot = -Jy, \\
c \equiv \xi \cdot = -Jx, \\
e \equiv \eta \cdot = Jx.\n\end{cases}
$$
\n(2.2.3)

ただし]は次式で定義される Jacobianである。

$$
J = \frac{1}{x_{\ell} y_{\ell} - x_{\ell} y_{\ell}} \tag{2.2.4}
$$

(2.2.3)式を (2.2.2)式に代入して

$$
\left\{\n \begin{array}{l}\n \partial_x = a \partial_t + b \partial_t \\
 \partial_y = d \partial_t + e \partial_t\n \end{array}\n \right.
$$
\n(2.2.5)

上式を用いると,支配方程式 (2.1.8)式は次式のよう に変形される。

(206)

$$
q_{t} + Aq_{t} + Bq_{t}
$$
  
=  $C_{R} [\hat{a} q_{t,t} + \hat{b} q_{t,t} + \hat{a} q_{t,t} + \hat{g} q_{t} + \hat{h} q_{t}]$   

$$
- \omega_{t} \frac{\partial^{4}}{\partial \xi^{4}} q - \omega_{t} \frac{\partial^{4}}{\partial y^{4}} q
$$
 (2.2.6)

ただし

$$
A = aF + dG = \begin{bmatrix} \widetilde{A} - a\nu_x, & -a\nu_y, & a \\ -d\nu_x, & \widetilde{A} - d\nu_y, & d \\ a\beta, & d\beta, & 0 \end{bmatrix}
$$
  

$$
t \widetilde{c} \widetilde{c} \widetilde{c} \widetilde{A} \equiv a (u - \nu_x) + d (v - \nu_y) (2.2.7)
$$

$$
B = bF + eG = \begin{bmatrix} \widetilde{B} - b \nu_x & b \nu_y & b \\ -e \nu_x & \widetilde{B} - e \nu_y & e \\ b \beta & e \beta & 0 \end{bmatrix}
$$

ttle  $\widetilde{B} \equiv b (u - \nu_x) + e (v - \nu_y)$  (2.2.8)

$$
\begin{cases}\n\hat{a} = a^2 + d^2 \\
\hat{b} = b^2 + e^2 \\
\hat{d} = 2 (ab + de) \\
\hat{g} = aa_t + ba_t + dd_t + ed_t \\
\hat{h} = ab_t + bb_t + de_t + ee_t\n\end{cases}
$$
\n(2.2.9)

$$
\begin{cases}\na_{\ell} = J_{\ell}y_{\ell} + Jy_{\ell}, \\
b_{\ell} = -(J_{\ell}y_{\ell} + Jy_{\ell}) \\
d_{\ell} = -(J_{\ell}x_{\ell} + Jx_{\ell},) \\
e_{\ell} = J_{\ell}x_{\ell} + Jx_{\ell}, \\
\end{cases}\n\begin{cases}\na_{\ell} = J_{\ell}y_{\ell} + Jy_{\ell}, \\
b_{\ell} = -(J_{\ell}y_{\ell} + Jy_{\ell}), \\
d_{\ell} = -(J_{\ell}x_{\ell} + Jx_{\ell}, \\
e_{\ell} = J_{\ell}x_{\ell} + Jx_{\ell}, \\
\end{cases}
$$
\n(2.2.10)

$$
J = \frac{1}{s}, \ J_t = -\frac{s_t}{s^2}, \ J_t = -\frac{s_t}{s^2} \tag{2.2.11}
$$

$$
\begin{cases}\n s = x_{\ell} y_{\ell} - x_{\ell} y_{\ell} \\
 s_{\ell} = x_{\ell} y_{\ell} + x_{\ell} y_{\ell} - (x_{\ell} y_{\ell} + x_{\ell} y_{\ell}) \\
 s_{\ell} = x_{\ell} y_{\ell} + x_{\ell} y_{\ell} - (x_{\ell} y_{\ell} + x_{\ell} y_{\ell}) \\
 s_{\ell} = x_{\ell} y_{\ell} + x_{\ell} y_{\ell} - (x_{\ell} y_{\ell} + x_{\ell} y_{\ell})\n\end{cases}
$$
\n(2.2.12)

(2.2.6)式右辺のωのかかっている頃は新たに付加さ れた4階の数値散逸項である。ここでωι, ω,は正の 定数である。(2.2.6)式は座標変換前の(2.1.8)式と同 様な形をしている。

2.3 Padé時間差分

(2.2.6)式で時間微分を次式のPadé時間差分で置き 換える。

$$
\frac{\partial}{\partial t} = \frac{1}{\Delta t} \cdot \frac{\Delta}{1 + \theta \Delta} \tag{2.3.1}
$$

ここでAtは時間刻み、θは正の定数である。Aは時 間差分オペレータで、次式で定義される。時間ステッ プnでのuの値をu\*とすると.

$$
\Delta u^* \equiv u^{*+1} - u^* \tag{2.3.2}
$$

定数0の値を変えることにより(2.3.1)式は次の3種 類の時間差分を表すことができる。

$$
\theta = 0
$$
 : Euler explicit

 $\theta = 0.5$  : Trapezoidal

 $\theta = 1$  : Euler implicit

0>0のとき時間差分はImplicitとなる。すなわち時 間ステップを更新するためには空間方向の連立方程式 を解かなければならない。

 $(2.3.1)$ 式を $(2.2.6)$ 式に代入し、分母、分子にΔt (1+θΔ) をかけると、Δqに関する項はすべて左 辺に集め、 $h = 0$  Δt と定義して、

$$
\Delta q + h(\Delta (Aq_{\epsilon}) + \Delta (Bq_{\epsilon}))
$$
  
\n
$$
-C_{R}(\hat{a}\Delta q_{\epsilon\epsilon} + \hat{b}\Delta q_{\epsilon\epsilon} + \hat{d}\Delta q_{\epsilon\epsilon} + \hat{g}\Delta q_{\epsilon} + \hat{h}\Delta q_{\epsilon})
$$
  
\n
$$
+ \omega_{\epsilon} \frac{\partial^{4}}{\partial \xi^{4}} \Delta q + \omega_{\epsilon} \frac{\partial^{4}}{\partial \eta^{4}} \Delta q
$$
  
\n
$$
= -\Delta t [Aq_{\epsilon} + Bq_{\epsilon}
$$
  
\n
$$
-C_{R}(\hat{a}\Delta q_{\epsilon\epsilon} + \hat{b}\Delta q_{\epsilon\epsilon} + \hat{d}\Delta q_{\epsilon\epsilon} + \hat{g}\Delta q_{\epsilon} + \hat{h}\Delta q_{\epsilon})
$$
  
\n
$$
+ \omega_{\epsilon} \frac{\partial^{4}}{\partial \xi^{4}} q + \omega_{\epsilon} \frac{\partial^{4}}{\partial \eta^{4}} q
$$
 (2.3.3)

上式左辺で非線形項に△がかかった場合以下のように とりあつかう。すなわち

$$
\Delta \left( A q_{\epsilon} \right) \doteqdot \Delta A q_{\epsilon} + A \Delta q_{\epsilon} \tag{2.3.4}
$$

ここで

$$
\Delta A q_{\epsilon} = \begin{bmatrix} a \Delta u + d \Delta v, & 0, & 0 \\ 0, & a \Delta u + d \Delta v, & 0 \\ 0, & 0, & 0 \end{bmatrix} \begin{bmatrix} u_{\epsilon} \\ v_{\epsilon} \\ p_{\epsilon} \end{bmatrix}
$$

$$
= \begin{bmatrix} u_{\epsilon} (a \Delta u + d \Delta v) \\ v_{\epsilon} (a \Delta u + d \Delta v) \\ 0 \end{bmatrix} = \begin{bmatrix} au_{\epsilon} & du_{\epsilon} & 0 \\ av_{\epsilon} & dv_{\epsilon} & 0 \\ 0 & 0 & 0 \end{bmatrix} \begin{bmatrix} \Delta u \\ \Delta v \\ \Delta p \end{bmatrix}
$$

$$
\equiv \hat{A} \Delta q \qquad (2.3.5)
$$

 $(207)$ 

同様にして and the state of the

$$
\Delta \left( Bq_{\bullet} \right) \doteqdot B \, \Delta q + B \, \Delta q_{\bullet} \tag{2.3.6}
$$

ただし

$$
\hat{B} = \begin{bmatrix} bu, & eu, & 0 \\ bv, & ev, & 0 \\ 0 & 0 & 0 \end{bmatrix}
$$
 (2.3.7)

(2.3.4). (2.3.6)を(2.3.3)式に代入し、左辺でき微 分, η微分をそれぞれまとめ, △qのミη混合微分項 は後述の理由により右辺にもってくると

$$
\{ I + h(\hat{A} + A \frac{\partial}{\partial \xi} - C_{\kappa}(\hat{a} \frac{\partial^{2}}{\partial \xi^{2}} + \hat{g} \frac{\partial}{\partial \xi})
$$
  
+  $\omega_{\epsilon} \frac{\partial^{4}}{\partial \xi^{4}} \} + h(\hat{B} + B \frac{\partial}{\partial \eta} - C_{\kappa}(\hat{b} \frac{\partial^{2}}{\partial \eta^{2}} + \hat{h} \frac{\partial}{\partial \eta}) + \omega_{\kappa} \frac{\partial^{4}}{\partial \eta^{4}} \} ) \Delta q = - \Delta t (Aq_{\epsilon} + Bq_{\epsilon} - C_{\kappa}(\hat{a}q_{\epsilon\epsilon} + \hat{b}q_{\kappa\epsilon} + \hat{a}q_{\epsilon\epsilon} + \hat{g}q_{\epsilon} + \hat{h}q_{\kappa})$   
+  $\omega_{\epsilon} \frac{\partial^{4}}{\partial \xi^{4}} + \omega_{\kappa} \frac{\partial^{4}}{\partial \eta^{4}} \} + h\hat{d} C_{\kappa} \Delta q_{\epsilon\epsilon}$ 

 $(2.3.8)$ 

ただしIは単位マトリックスである。

$$
I = \begin{bmatrix} 1 & 0 & 0 \\ 0 & 1 & 0 \\ 0 & 0 & 1 \end{bmatrix}
$$
 (2.3.9)

2.4 近似因数分解

(2.3.8)式の左辺は、[ ]でまとめられたと微分演 算子の項をf,n微分演算子の項をgと表すと次の形 にかくことができる。

$$
\begin{aligned} \text{(LHS)} &= \{ \, I + \theta \, \, \Delta \, t \, f \, (\, \partial \, \xi \, , \, \partial \, \xi^2 \, , \, \partial \, \xi^4 \,) \\ &+ \theta \, \, \Delta \, t \, g \, (\, \partial \, \eta \, , \, \partial \, \eta^2 \, , \, \partial \, \eta^4 \,) \, \} \, \Delta \, q \\ &= \{ \, I + \theta \, \, \Delta \, t \, f \, (\, \partial \, \xi \, , \, \partial \, \xi^2 \, , \, \partial \, \xi^4 \,) \} \\ &+ \{ I + \theta \, \, \Delta \, t \, g \, (\, \partial \, \eta \, , \, \partial \, \eta^2 \, , \, \partial \, \eta^4 \,) \} \, \Delta \, q \\ &- \theta^2 \, (\, \Delta \, t \, )^2 \, f \, g \, \Delta \, q \end{aligned} \tag{2.4.1}
$$

上式でO(Δt2)の項を省略すると、(2.3.8)式左辺は 次式の形に因数分解できる。

$$
\begin{aligned} \text{(LHS)} &\doteqdot \{I + \theta \, \Delta t \, f \, (\partial \, \xi \, , \partial \, \xi^2, \partial \, \xi^4) \} \\ &\{I + \theta \, \Delta t \, g \, (\partial \, \eta \, , \partial \, \eta^2, \partial \, \eta^4) \} \, \Delta q \\ &\qquad (2.4.2) \end{aligned}
$$

さらに、中間的な変数 △a\*を次式で定義すると

$$
\Delta q^* \equiv \{ I + \theta \Delta t g (\partial \eta, \partial \eta^2, \partial \eta^4) \} \Delta q
$$
\n(2.4.3)

(2.3.8)式左辺は結局

$$
[LHS] = \{ I + \theta \Delta t f (\partial \xi, \partial \xi^2, \partial \xi^4) \} \Delta q^*
$$
\n
$$
(2.4.4)
$$

上式を用いると(2.3.8)式は次式のようになる。  $\xi$  -sweep

$$
\{I + h(\hat{A} + A \frac{\partial}{\partial \xi} - C_R(\hat{a} \frac{\partial^2}{\partial \xi^2} + \hat{g} \frac{\partial}{\partial \xi})
$$
  
+  $\omega_{\xi} \frac{\partial^4}{\partial \xi^4}$ ]<sup>\*</sup>  $\} \Delta q^* = -\Delta t (Aq_{\xi} + Bq_{\xi}$   
-  $C_R(\hat{a}q_{\xi\xi} + \hat{b}q_{\eta\xi} + \hat{a}q_{\xi\xi} + \hat{b}q_{\eta\xi})$   
+  $\omega_{\xi} \frac{\partial^4}{\partial \xi^4} + \omega_{\eta} \frac{\partial^4}{\partial \eta^4}$ ]<sup>\*</sup>  $+ h \hat{d} C_R \Delta q_{\xi\xi}^{n-1}$   
(2.4.5)

上式のnは時間ステップを表す。いま時間ステップn までの値を既知とし、時間ステップn+1での値を求 めるものとする。すると、上式右辺の項はすべて既知 である。右辺最右項も時間ステップを本来のnから n-1にずらしているので既知である。左辺の係数も 時間ステップnでの値を用いているので既知である。 結局上式は、Δq \*に関するミ方向の常微分方程式と みることができ、微分を適当な差分で置き換えれば、 と方向の連立方程式となり容易に解くことができる。 (2.4.3)式をgを用いずにもう一度かくと  $\eta$ -sweep

$$
\{I + h\left(\hat{B} + B\frac{\partial}{\partial\eta} - C_{\hat{\kappa}}\left(\hat{b} - \frac{\partial^2}{\partial\eta^2} + \hat{h}\frac{\partial}{\partial\eta}\right) + \omega_{\eta}\frac{\partial^4}{\partial\eta^4}\right\}\Delta q^* = \Delta q^*
$$
\n(2.4.6)

この式の右辺の△q \*は、 ξ-sweepが解かれていれば 既知である。ゆえに上式は△qに関するη方向の常徴 分方程式である。これを解いて△ q "を求め、次式で qの値を時間ステップn+1に更新する。

$$
q^{\star+1} = q^{\star} + \Delta q^{\star} \tag{2.4.7}
$$

以下, (2.4.5)~(2.4.7)式を順次解いて時間ステップ を進める。

 $(208)$ 

### 2.5離散化

差分法を用いて (2.4.5), (2.4.6)式を離散化する。 計算空間 $(\varepsilon, \eta)$ は正方格子であり、刻みは  $\varepsilon, \eta$ 方向 ともに 1と定義する。

$$
\Delta \xi = 1, \qquad \Delta \eta = 1 \tag{2.5.1}
$$

離散化された点の番号を(  $\varepsilon$ , n) 方向に $(i, j)$ とする。 5, n方向のシフト演算子 Eを次式で定義する。 f ある関数とすると

$$
\begin{cases} E_{\bullet}^{+\mathbf{m}} \ f_{i,j} = f_{i+m,j} \\ E_{\bullet}^{+\mathbf{m}} \ f_{i,j} = f_{i,j+m} \end{cases} \tag{2.5.2}
$$

このシフト演算子を用いて, \$ 差分の一般形を次式で 表す。

$$
\begin{cases}\n\frac{\delta}{\delta \xi} = \alpha_{-2} E_{\epsilon}^{-2} + \alpha_{-1} E_{\epsilon}^{-1} + \alpha_{0} E_{\epsilon}^{0} + \alpha_{1} E_{\epsilon}^{+1} + \alpha_{2} E_{\epsilon}^{+2} \\
\frac{\delta^{2}}{\delta \xi^{2}} = \beta_{-2} E_{\epsilon}^{-2} + \beta_{-1} E_{\epsilon}^{-1} + \beta_{0} E_{\epsilon}^{0} + \beta_{1} E_{\epsilon}^{+1} + \beta_{2} E_{\epsilon}^{+2} \\
\frac{\delta^{4}}{\delta \xi^{4}} = \gamma_{-2} E_{\epsilon}^{-2} + \gamma_{-1} E_{\epsilon}^{-1} + \gamma_{0} E_{\epsilon}^{0} + \gamma_{1} E_{\epsilon}^{+1} + \gamma_{2} E_{\epsilon}^{+2}\n\end{cases}
$$
\n(2.5.3)

 $\zeta \subset \zeta \cap \alpha$ ,  $\beta$ ,  $\gamma$  は定数である。 5点中央差分の場合, a,{3は次式の値をとる。

$$
\alpha_{-2} = \frac{1}{12}, \ \alpha_{-1} = -\frac{2}{3}, \ \alpha_0 = 0, \ \alpha_1 = \frac{2}{3}, \ \alpha_2 = -\frac{1}{12}
$$
\n
$$
\beta_{-2} = -\frac{1}{12}, \ \beta_{-1} = \frac{4}{3}, \ \beta_0 = -\frac{5}{2},
$$
\n
$$
\beta_1 = \frac{4}{3}, \ \beta_2 = -\frac{1}{12}
$$
\n(2.5.4)

 $3$ 点中央差分の場合, α, βは次式の値をとる。

$$
\alpha_{-2} = 0
$$
,  $\alpha_{-1} = -\frac{1}{2}$ ,  $\alpha_0 = 0$ ,  $\alpha_1 = \frac{1}{2}$ ,  $\alpha_2 = 0$   
\n $\beta_{-2} = 0$ ,  $\beta_{-1} = 1$ ,  $\beta_0 = -2$ ,  $\beta_1 = 1$ ,  $\beta_2 = 0$   
\n(2.5.5)

4階差分の係数 rは次の値をとる。

 $\gamma_{-2} = 1, \gamma_{-1} = -4, \gamma_0 = 6, \gamma_1 = -4, \gamma_2 = 1$  $(2.5.6)$ 

(2.4.5)式に (2.5.3)式を代入すると,  $\xi$ -sweep

 $K \Delta q_{i-2}^* + L \Delta q_{i-1}^* + M \Delta q_i^* + N \Delta q_{i+1}^* + \overline{O} \Delta_{i+2}^*$  $= f_{\ell}$  (2.5.7) ただし  $K=h\left[\alpha_{-2}A -(\hat{a}\beta_{-2} + \hat{e}\alpha_{-2})C_{R} + \gamma_{-2}\omega_{A}\right]$  $I = h[\alpha + 4 - (\hat{a} + \hat{a} + \hat{a} + \hat{a} + \hat{b} + \hat{c} + \hat{c} + \$ 

$$
L = h(\alpha_{-1} A - (\hat{a} \beta_{0} + \hat{g} \alpha_{-1}) C_{R} + \gamma_{-1} \omega_{\ell})
$$
  
\n
$$
M = I + h \hat{A}
$$
  
\n
$$
+ h(\alpha_{0} A - (\hat{a} \beta_{0} + \hat{g} \alpha_{0}) C_{R} + \gamma_{0} \omega_{\ell})
$$
  
\n
$$
N = h(\alpha_{1} A - (\hat{a} \beta_{1} + \hat{g} \alpha_{1}) C_{R} + \gamma_{1} \omega_{\ell})
$$
  
\n
$$
O = h(\alpha_{2} A - (\hat{a} \beta_{2} + \hat{g} \alpha_{2}) C_{R} + \gamma_{2} \omega_{\ell})
$$
  
\n
$$
f_{\ell} = (\text{RHS of } (2.4.5))
$$
 (2.5.8)

n差分も (2.5.3)式と同様に a,P,rを用いて 5点差 分の範囲内で定義される。 (2.4.6)式は離散化されて 刀ーsweep

$$
K\Delta q_{\nu_1}^*+L\Delta q_{\nu_1}^*+M\Delta q_{\nu_1}^*+N\Delta q_{\nu_1+1}^*+O\Delta q_{\nu_2}^*\\ =\Delta q_{\nu_1}^* \qquad (2.5.9)
$$

ただし

$$
K = h [\alpha_{-2} B - (\tilde{b} \beta_{-2} + h \alpha_{-2}) C_R + \gamma_{-2} \omega_1]
$$
  
\n
$$
L = h [\alpha_{-1} A - (\tilde{b} \beta_{-1} + \hat{h} \alpha_{-1}) C_R + \gamma_{-1} \omega_1]
$$
  
\n
$$
M = I + h \tilde{B}
$$
  
\n
$$
+ h [\alpha_0 B - (\tilde{b} \beta_0 + \hat{h} \alpha_0) C_R + \gamma_0 \omega_1]
$$
  
\n
$$
N = h [\alpha_1 B - (\tilde{b} \beta_1 + \hat{h} \alpha_1) C_R + \gamma_1 \omega_1]
$$
  
\n
$$
O = h [\alpha_2 B - (\tilde{b} \beta_2 + \hat{h} \alpha_2) C_R + \gamma_2 \omega_1]
$$
  
\n(2.5.10)

なお、本章では4階の数値散逸項の係数  $\omega$ ,  $\omega$ ,をス カラー量として説明したが,実際のプログラム中では (u, v, p)それぞれに異なった ωの値が用いられるよ うに 3元のベクトル量になっている。

## 2.6境界条件

(1) 概 説

 $\boxtimes$ 1に物理空間 $(x, y)$ での grid システムを示す。 c -girdである。一様な流れが左から物体に向かって くる。対応する計算空間(5,7)での grid システムを 図2に示す。境界は Top, Bottom, Left, Right の 4つからなる。図2において、○印の点は3点差分を 用いる点であり,それ以外の点ではすべて 5点差分を 用いる。  $x \nleftrightarrow x$ の点は  $q$ ,  $\Delta$   $q$ の値が境界条件によって 与えられる点であり、それ以外の点では、 q, △ qの 値は支配方程式を解いて得られる。

(209)

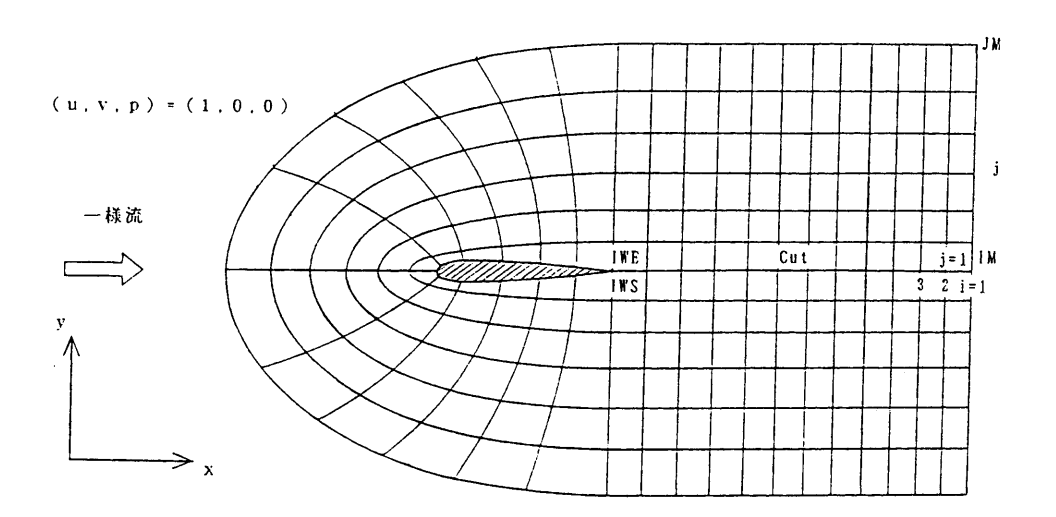

図1 物理空間 (x, y)での

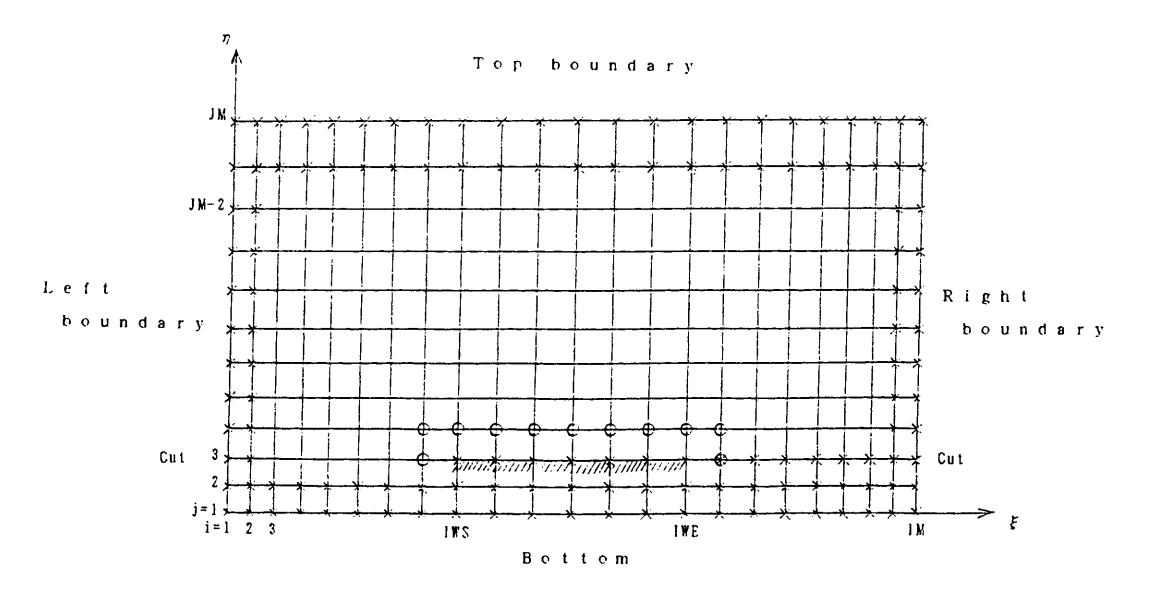

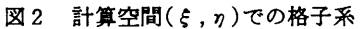

Top boundary は一番外側の"C"状の線から成り, そこでの境界条件は,  $\Delta q = (\Delta u, \Delta v, \Delta p) =$ (0,0,0)である。従って,外部流として一様流を課

す場合には,入力流場データとしてここで $q=(\textit{\textbf{u}} \, , \textit{\textbf{v}} \, ,$ P)=(l,0,0)を与えればよい。

Bottom boundaryは翼表面とその後縁から伴流中

62

(210)

にのぴる cutとから成る。翼表面での境界条件は,  $(\Delta u, \Delta v) = (0,0)$ で、圧力に関しては壁に鉛直方 向の運動方程式から導かれた式を用いる(後述)。翼表 面で粘着条件を課す場合には,入力流場データとして ここで(u,v)=(0,0)を与える。翼表面で吹き出し や吸い込みがある場合には,入力流場データとしてこ  $\zeta$ でゼロでない $(u, v)$ を与えれば、つねに $(\Delta u, \Delta v)$ =(0,0)なので,計算中その値は不変に保たれる。 cutにおける境界条件は, cutを横切って上と下とで q,△ qの値がスムーズにつながることである。勿論, 点の座標 x,yもスムーズにつながる必要がある。

Left boundary と Right boundary はともに下流 端にあり,図1中では Left boundary は cut の下側, Right boundary は cut の上側にある。そこでの境界 条件は, zero extrapolation(後述)である。

 $\xi$ 方向の番号を  $i, \eta$ 方向の番号を  $i \geq j \leq n$ 。点の 数は $i( \xi)$ 方向は  $IM$ ,  $j( \eta)$ 方向は  $IM$ である。 i方向の番号は次のように定められている。下流端で i = 1 であり, cutの下側を通って2,3,…と増えて いき、翼後縁でi=IWSとなる。さらに翼面に沿っ て時計回り方向にiは増えていき、再び後縁に達して i =IWEとなる。それからcutの上側を通って下流端  $\tau i = IM \nmid \tau \leq \tau$ 

Bottom boundaryでの境界条件の都合上, cut 上下面で grid がつながらなければいけないので,

 $IWS + IWE = IM + 1 \oslash$ 関係がある。 Left & Right boundariesで境界条件によって q, A qの値が決め られる点は、 $i=1,2,IM-1, IM04$ 列である。

j方向の番号は次のように定められている。cutの 処理の都合上,計算空間で cutの下に点を 2行追加し ている。そのため cut上で j=3となる。このことか ら,本計算コード中の JMの値は,格子生成コード WING2Dを用いて作成した grid データ中のJMの値よ りも2多くなっているので御注意願いたい。 j=3の 線上でIWS  $\leq i \leq$ IWE の範囲の斜線部は翼表面を表 す。 cutをよこぎって解に連続性をもたせるために, cut 上および cut より下, すなわち $(1 \leq i \leq IWS \leq IWS)$ たはIWE  $\leq i \leq I$ M) かつ $1 \leq j \leq 3$ の点での x, y, q, △ qの値には、次のような関係がある。

$$
q_{i,j} = q_{M-i+1,6-j} \n\Delta q, x, y \& \nexists \mathbf{k} \tag{2.6.1}
$$

Top boundary で境界条件によってq, Aqの値が 決められる点は、 $j = JM-1$ ,  $JM \odot 2$ 行である。

### (2)  $\xi$ -sweep

 $\varepsilon$ -sweepは2種類からなる。ひとつは  $i = 4$ , 5.……,  $IM-2$ において $3 \leq i \leq IM-2$ を解く もの $(long\;sween)$ , もうひとつは  $i=3$ において 3  $\leq i \leq IWS-1$  を解くもの (sweep on cut) である。 long sweep, sweep on cut  $\xi$  & KLeft boundary での境界条件は zeroextrapolationで与えられる。 すなわち

$$
\Delta q_3 = \Delta q_2 = \Delta q_1 \qquad (2.6.2)
$$

Aq<sup>\*</sup>についても上式と同じ式が成り立つと仮定する。 すなわち

$$
\Delta q_3^* = \Delta q_2^* = \Delta q_1^*
$$
 (2.6.3)

このとき (2.5.7)式は i= 4で

$$
(K+L)\Delta q^* + M\Delta q^* + N\Delta q^* + O\Delta q^* = f.
$$
\n
$$
(2.6.4)
$$

また, i= 3では

$$
(K + L + M) \Delta q_{3}^{*} + N \Delta q_{4}^{*} + O \Delta q_{5}^{*} = f_{6}
$$
\n(2.6.5)

Long sweepの右端での境界条件はRight Boundary での条件,すなわちzeroextrapolationで与えられる。

$$
\Delta q_{\mathbf{M}-2}^* = \Delta q_{\mathbf{M}-1}^* = \Delta q_{\mathbf{M}}^* \qquad (2.6.6)
$$

このとき $(2.5.7)$ 式は  $i=IM-3$ で

$$
K \Delta q_{\text{M-5}}^* + L \Delta q_{\text{M-4}}^* + M \Delta q_{\text{M-3}}^*
$$
  
+
$$
(N+O) \Delta q_{\text{M-2}}^* = f_e
$$
 (2.6.7)

また, i=IM-2では

$$
K \Delta q_{\text{IM-4}}^* + L \Delta q_{\text{IM-3}}^* + (M + N + O) \Delta q_{\text{M-4}}^* = f_{\ell}
$$
\n(2.6.8)

sweep on cutの右端は翼型の後縁である。そこで の境界条件は剛体壁での条件を用いる。 $i = IWS$ に おいて速度に関しては

$$
\Delta u_{\text{HWS}} = \Delta v_{\text{HWS}} = 0 \qquad (2.6.9)
$$

圧力に関しては近似的な条件 $\partial \Delta p/\partial \xi = 0$ を用い  $5$ 。 $i=IWS$ において

$$
\frac{3}{2} \Delta P_{\text{rws}} - 2 \Delta P_{\text{rws}-1} + \frac{1}{2} \Delta P_{\text{rws}-2} = 0 \quad (2.6.10)
$$

(211)

これらの式を用いると,(2.5.7)式はi=IWS-2において

$$
K \Delta q_{\text{tw-s-1}}^* + L \Delta q_{\text{tw-s-1}}^* + (M - \frac{1}{3} O I_s) \Delta q_{\text{tw-s-2}}^*
$$
  
+  $(N + \frac{4}{3} O I_s) \Delta q_{\text{tw-s-1}}^* = f_t$  (2.6.11)

$$
I_3 = \begin{bmatrix} 0 & 0 & 0 \\ 0 & 0 & 0 \\ 0 & 0 & 1 \end{bmatrix}
$$
 (2.6.12)

 $i = IWS - 1$ においては,さらに  $\Delta q_{Ws+1}^*$ に関する 条件式が要求される。ここでは単純に zero extrapolationを用いる。

$$
\Delta q_{\text{twst-1}}^* = \Delta q_{\text{twst}}^* \tag{2.6.13}
$$

$$
\mathcal{L} \oslash \mathcal{L} \geq i = IWS - 1 \mathcal{K} \geq \mathcal{K} \setminus \mathcal{L} (2.5.7) \mathcal{R} \mathcal{U}
$$
\n
$$
K \Delta q_{\text{tws-3}}^* + (L - \frac{1}{3} (N + O) I_s) \Delta q_{\text{tws-2}}^*
$$
\n
$$
+ (M + \frac{4}{3} (N + O) I_s) \Delta q_{\text{tws-1}}^* = f_{\ell} (2.6.14)
$$

(3) η-sweep

 $\eta$ -sweepも2種類からなる。ひとつは  $i = IWS$ ,  $IWS + 1, \dots,$  IWE において  $4 \leq j \leq JM-2$  を解 くもの (sweep from wall), もうひとつは  $3 \leq i \leq$ IWS-1あるいはIWE +  $1 \leq i \leq I$  M-2 においてcut を横切って解くもの (sweep across cut) である。

sweep from wall, sweep across cut ともに, 上 端の境界は top boundary で、そこでの境界条件は一 様流である。すなわち

$$
\Delta q_{\text{rw} s-1} = \Delta q_{\text{rw} s} = \begin{bmatrix} 0 \\ 0 \\ 0 \end{bmatrix}
$$
 (2.6.15)

このとき j= JM-3において (2.5.9)式は

$$
K\Delta q_{M-5} + L\Delta q_{M-4} + M\Delta q_{M-3} + N\Delta q_{M-2}
$$
  
=  $\Delta q_{M-3}^*$  (2.6.16)

また,  $j = JM - 2$ において (2.5.9)式は

$$
K\Delta q_{M-4} + L\Delta q_{M-3} + M\Delta q_{M-2} = \Delta q_{M-2}^*
$$
\n(2.6.17)

sweep from wallの下端での境界は剛体壁である。 ここでの境界条件は次のように扱う。Δμ, Δνにつ いては (2.6.9)式と同様に

$$
\Delta u_3 = \Delta u_2 = 0, \quad \Delta v_3 = \Delta v_2 = 0 \quad (2.6.18)
$$

圧力については, Kodama<sup>4</sup> Appendix 1に示され るように、壁面において、壁から垂直方向の運動量方 るように,壁面において,壁から垂直方向の運動量方 程式を導いて用いる。壁面で gridが直交していると の仮定のもとに

$$
P_{\bullet} = \frac{1}{Re} (bu_{\bullet}, +ev_{\bullet}, -\widetilde{b}u_{\bullet} - \widetilde{e}u_{\bullet})
$$
  
\n
$$
\downarrow \widetilde{t} \widetilde{L}
$$
\n
$$
\begin{cases}\n\widetilde{b} = b [ b x_{\bullet}, +ev_{\bullet}, +\frac{J(a y_{\bullet}, -d x_{\bullet}, -)}{b^2 + e^2}]\n\\ \n\widetilde{e} = e [ b x_{\bullet}, +ev_{\bullet}, +\frac{J(a y_{\bullet}, -d x_{\bullet}, -)}{b^2 + e^2}]\n\end{cases}
$$
\n(2.6.19)

上式の p, u, v に Δ をつけると Δ p に関する式を得る。 壁面 ( $j = 3$ ) において上式中の  $\eta$  微分を片側の $\eta$  差 分で置き換える。すなわち,

$$
\frac{\partial}{\partial \eta} = \frac{3}{2} E \eta^0 + 2 E \eta^{11} - \frac{1}{2} E \eta^{12}
$$
  

$$
\frac{\partial^2}{\partial \eta^2} = E \eta^0 - 2 E \eta^{11} + E \eta^{12} \qquad (2.6.20)
$$

上式(2.6.19)式に代入して得られる式と (2.6.9)式を まとめると,次式が得られる。 まとめると,次式が得られる。

 $\Delta$   $q_3 = B^B \Delta q_4 + C^B \Delta q_5$ 

$$
B^{B} = \begin{bmatrix} 0 & , & 0 & , 0 \\ 0 & , & 0 & , 0 \\ \frac{4}{3} & \frac{1}{Re}(b+\widetilde{b}), & \frac{4}{3} & \frac{1}{Re}(e+\widetilde{e}), & \frac{4}{3} \end{bmatrix}
$$

$$
C^{B} = \begin{bmatrix} 0 & , & 0 & , & 0 \\ 0 & , & 0 & , & 0 \\ -\frac{2}{3} & \frac{1}{Re}(b + \frac{\widetilde{b}}{2}), & -\frac{2}{3} & \frac{1}{Re}(e + \frac{\widetilde{e}}{2}), & -\frac{1}{3} \end{bmatrix}
$$
(2.6.21)

上式を用いると, i= 5において (2.5.9)式は

$$
(L+KBB)\Delta q4 + (M+KCB)\Delta q5 + N\Delta q6
$$
  
+ O \Delta q<sub>7</sub> =  $\Delta q5*$  (2.6.22)

64

(212)

65

また, j=4においてはさらに j=2における値に関 する条件式が要求される。ここでは単純にzero extra -polationを用いる。

$$
\Delta q_2 = \Delta q_3 \tag{2.6.23}
$$

このとき (2.5.9)式は,

$$
(M+(K+L)BB)\Delta q4 + (N+(K+C)CB)\Delta q5
$$
  
+ O q<sub>6</sub> =  $\Delta q4$ <sup>\*</sup> (2.6.24)

sweep across cutの下端の境界条件は, cutを横切っ て解が滑らかに接続することである。このため3≤  $i \leq IWS-1$  あるいは IWE + 1 ≤  $i \leq I$  M-2 におい cutより下(j=l,2,3)の点での値を次式を用い cutより上の値で表す。

$$
q_{i,j} = q_{M+1-i, 6-j} \quad (3 \le i \le IWSN \supset 1 \le j \le 5)
$$
  
 
$$
\Delta q, x, y \in \supset \cup \in \mathbb{R} \quad (2.6.25)
$$

このとき sweep across cut の  $i=$ constant (3  $\leq i$ ) ≤ IWS-1)の n-sweepは、cutを横切って対応する IM+ l-i =constantの刀ーsweepとまとめてひと つの sweepとして解くことができる。

 $U$ 上の境界条件によって解が閉じるので $\Delta q$ を計算 することができ,内部の点においては (2.4.7)式により, また境界近くの点においてはそれぞれの境界条件にし また境界近くの点においてはそれぞれの境界条件にし たがって, qの値を更新することができる。

2.7渦粘性係数

粘性流れは高レイノルズ数では乱流となる。ここで は Baldwin-Lomax のゼロ方程式乱流モデル5)を用い る。 る。

渦粘性係数ッ、を表す式は,剛体壁上と伴流中で形 が異なる。

(1) 剛体壁上

剛体壁上での渦粘性係数」、は次式のように表され 剛体壁上での渦粘性係数ッ、は次式のように表され  $\mathbf{Z}$ る。

$$
\nu_{i} = \begin{cases} (\nu_{i})_{\text{inner}} & (n \leq n_{\text{ crossover}}) \\ (\nu_{i})_{\text{outer}} & (n \geq n_{\text{ crossover}}) \end{cases}
$$
 (2.7.1)

ここでnは壁面からの垂直距離である。すなわちい は内層(inner layer)と外層 (outer layer)で異なる式 で表現され,それらの値が等しくなる点を境に切り替 えられる。

内層でのン、は次式で与えられる。

$$
(\nu_{\ell})_{\text{inner}} = \ell^2 \mid \omega \mid \tag{2.7.2}
$$

ここで l は混合距離, ωは渦度である。

$$
|\omega| = \left| \frac{\partial u}{\partial y} - \frac{\partial v}{\partial x} \right| \tag{2.7.3}
$$

$$
\ell = k n \left( 1 - \exp \left( - \frac{n^+}{A^+} \right) \right) \tag{2.7.4}
$$

$$
\begin{cases}\nk = 0.4 \\
A^+ = 26 \\
n^+ = n \, Re \sqrt{\tau} \, \text{m}\n\end{cases} \tag{2.7.5}
$$

ここで、ない壁面上のせん断応力である。

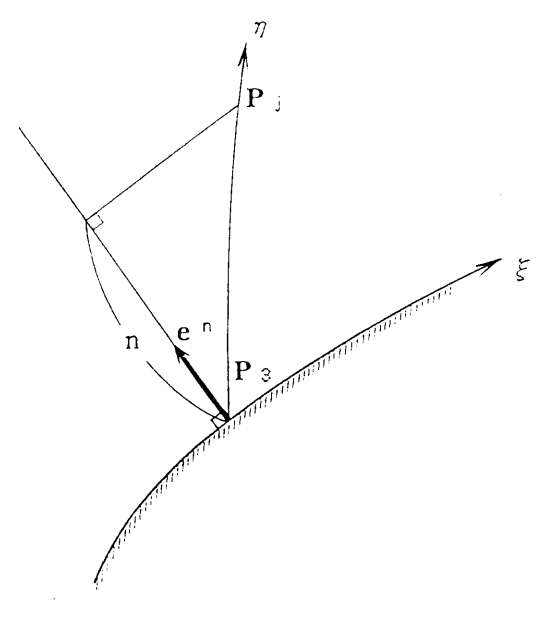

#### 図3 壁面からの垂直距離 n

あるi=constantの線上の点の壁面からの垂直距 離nは,図3に示されるように,その線の根元の点 (j = 3)に立てた垂直ベクトル方向への射影が定義さ れる。すなわち,

$$
n = e^{\ast} \cdot (Pj - P_{\mathfrak{s}}) \tag{2.7.6}
$$

図4に示すように,壁面に沿うと方向の単位ベクトル e 'は

$$
e^{\epsilon} = \begin{bmatrix} e^{\epsilon} \\ e^{\epsilon} \end{bmatrix} = \frac{1}{\sqrt{x^2 + y^2 \epsilon}} \begin{bmatrix} x \epsilon \\ y \epsilon \end{bmatrix}
$$
 (2.7.7)

(213)

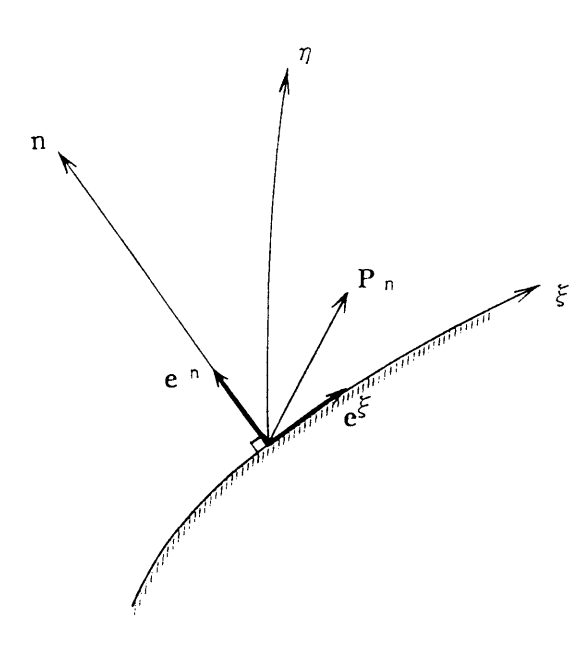

図 4 壁面トの単位ベクトル

単位垂直ベクトルe \* はe \* を反時計方向に90度回転 させて得られるから

 $e^* = \begin{bmatrix} e^* \ a^* \end{bmatrix} = \begin{bmatrix} -e^* \ e^* \end{bmatrix}$  $(2.7.8)$ 

単位ベクトルe\*に垂直な面の単位面積当りに働く応 カP.は

$$
P_{\mathbf{r}} = \begin{bmatrix} P_{\mathbf{r},\mathbf{r}} & P_{\mathbf{r},\mathbf{r}} \\ P_{\mathbf{r},\mathbf{r}} & P_{\mathbf{r},\mathbf{r}} \end{bmatrix} \begin{bmatrix} \mathbf{e}^{*}, \\ \mathbf{e}^{*}, \end{bmatrix}
$$
  
= 
$$
\begin{bmatrix} -P + \frac{2}{Re} u_{\mathbf{r}} \cdot \frac{1}{Re} (u_{\mathbf{r}} + v_{\mathbf{r}}) \\ \frac{1}{Re} (u_{\mathbf{r}} + v_{\mathbf{r}}), -P + \frac{2}{Re} v_{\mathbf{r}} \end{bmatrix} \begin{bmatrix} \mathbf{e}^{*}, \\ \mathbf{e}^{*}, \end{bmatrix}
$$
(2.7.9)

壁面での粘着条件は

 $u = v = u_{\ell} = v_{\ell} = 0$  $(2.7.10)$ 

壁面上のせん断応力て、はP.とe'の内積から得られ る。(2.7.7), (2.7.9)式にさらに(2.7.10)式を考慮し  $\tau$ 

$$
\tau_{\mathbf{w}} = \mathbf{P}_{\mathbf{a}} \cdot \mathbf{e}^{\mathbf{t}} = \frac{1}{Re} \left( e \mathbf{u}_{\mathbf{v}} - b \mathbf{v}_{\mathbf{v}} \right) \qquad (2.7.11)
$$

外層でのッパ次式で与えられる。

$$
(\nu_{t})_{\text{outer}} = K \cdot C_{\epsilon p} \cdot F_{\text{mke}} \cdot F_{\text{Eeb}}(n)
$$
  

$$
K = 0.0168
$$
  

$$
C_{\epsilon p} = 1.6
$$
 (2.7.12)

ここでFmは次式で与えられる。

$$
F_{\text{Meb}}(n) = \frac{1}{1 + 5.5 \left( \frac{C_{\text{Meb}} \cdot n}{n_{\text{max}}} \right)^6}
$$
  

$$
C_{\text{Meb}} = 0.3
$$
 (2.7.13)

またFmigは次式で与えられる。

$$
F_{\text{min}} = \min (n_{\text{max}} F_{\text{max}}, C_{\text{wk}} n_{\text{max}} U_{\text{DF}}^2 / F_{\text{max}})
$$
  

$$
C_{\text{wk}} = 0.25
$$
 (2.7.14)

ただし上式の中で $F_{\text{max}}$ ,  $n_{\text{max}}$ ,  $U_{\text{dif}}$ は次の様な意味をも  $\mathcal{D}_{\alpha}$ 

 $F_{\text{max}}$ :  $\epsilon$  = constant line上での $F(n)$ の最大値。

 $n_{max}: F(n)$ が最大値をとる点でのnの値。

 $U_{\text{dif}}$ :  $\xi$  = constant line 上での流速の最大値と 最小値の差。

ただしF(n)は次式で与えられる。

$$
F(n) = n \mid \omega \mid [1 - \exp(-\frac{n^+}{A^+})] \qquad (2.7.15)
$$

入力パラメータのひとつである遷移スイッチitrans =1のとき、乱流への遷移(transition)は次のように 判定される。すなわち、ある き = constant line 上で の」,の値の最大値がCmum/Reより小さいとき、その line 上のすべての点においてv,=0と置く。

$$
\nu_{\ell} = 0 \quad \text{if} \quad (\nu_{\ell})_{\max} < \frac{C_{\text{mutm}}}{Re}
$$
\n
$$
\text{in profile}
$$
\n
$$
C_{\min} = 14 \tag{2.7.16}
$$

遷移スイッチ itrans が1でないとき上記の判定は行 わない、すなわち流れは至るところに乱流であるとみ なされる。

(2) 伴流中

伴流中でのv.はミ=constantの線上のすべての点 で(2.7.1)式の(vt) outer の式を用いることにより得ら れる。以下, (1)と同様であるが,  $F(n)$ については, (2.7.15)式のかわりに次式を用いる。

 $(214)$ 

$$
\nu_{i} = (\nu_{i})_{\text{outer}}
$$
  

$$
F(n) = n \mid \omega \mid
$$
 (2.7.17)

伴流中での nの決定方法は次のようである。先ず, cutからの垂直距離として cutの両側で nを定める。 つぎに、流速の絶対値が最小となる点をと=constant の線上で求め、その点で n = 0 となるように n の値 **なシフトさせる。** 

## 3. フローチャート

本章では、プログラム内での什事の流れをワークス テーションを用いて会話型で処理する場合について説 明する。大型機を用いたバッチ処理についても入出力 部分に少し違いがあるだけで殆ど同じである。図5に プログラム全体の構成を示す。

3.1 メイン・ルーチン (main 1)

図6にはメインルーチン内での仕事の流れについて 簡単な説明を与える。メインルーチンでは、先ず入力 データ及び出カデータのためのファイル名を入力する。 次に、サブルーチン metricをコールし、入力データ

の一つである gridデータをファイルから読み込み, そのデータを用いて metricsを計算して配列に格納す る。次に,サプルーチソ initiaをコールし,流場計算 をスタートさせるための初期流場データおよびパラメー タの値をファイルから読み込む。以上で流場計算の準 備が終了する。流場計算は所定の時間ステップ数だけ 繰り返される。1つの時間ステップ内での仕事は、とー 方向 sweep, n-方向 sweep, 諸量の更新, の主に 3 つから構成される。付属的な仕事として、計算の収束 っかっから こうしゅう しゅうしゅう きょうしゅう かいじょう かいしゅうしゅうしゅ しゅうしゅうしゅうしゅうしゅ 状況の判定のための残差の計算(サブルーチン resid), 時間ステップ10回に1回の割合で行われる渦粘性係数 IJの更新,そして計算結果の保護のために時間ステッ 100回に 1回の割合で行われる流場データのファイ ルへの出力がある。所定の時間ステップの計算が終わ ハクト・ファッション アイディー・アイディー アイディー・アイディー アイディー・アイディー アイディー・アイディー アイディー・アイディー アイディー・アイディー  $\lambda = 1$ ,  $\lambda = 1$ ,  $\lambda =$ べての仕事が終了する。

3.2サプ・ルーチンmetric

gridデータを墓に metricsを計算し,配列に格納 するルーチンである(図7)。metrics データは時間的 に変化しないので, 1度計算しておけぱ各時間ステッ プで繰り返し使用できる。 プで繰り返し使用できる。

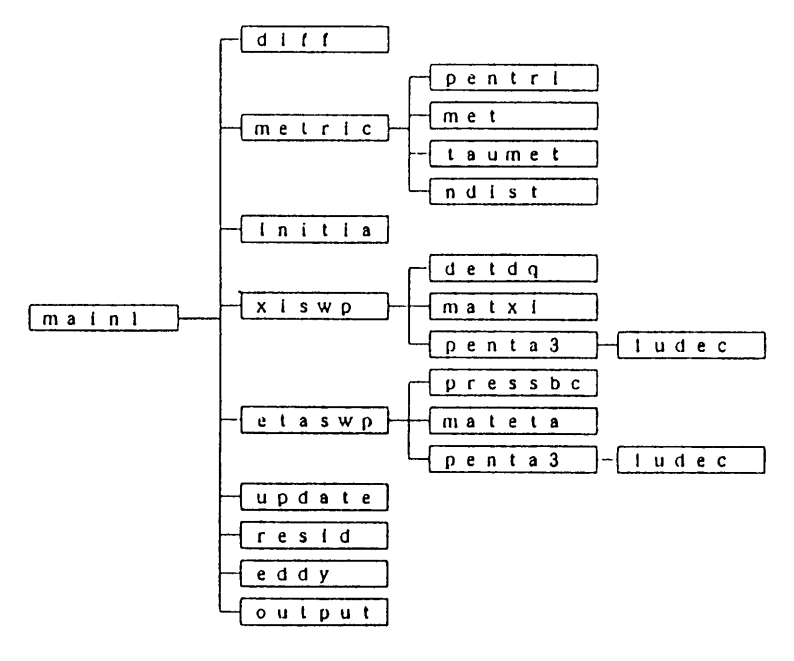

図5 プログラム全体の構成

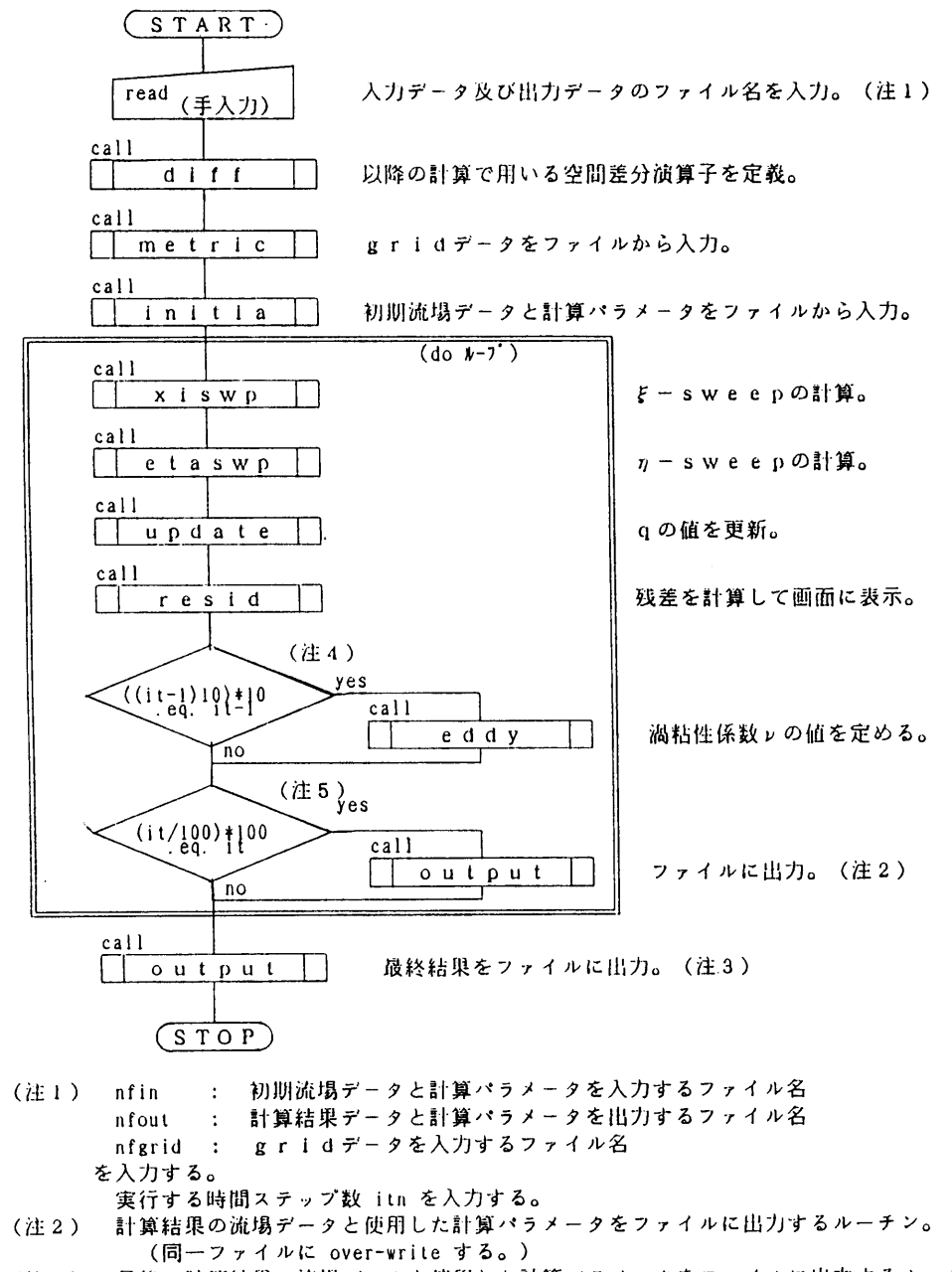

- (注3) 最後の計算結果の流場データと使用した計算パラメータをファイルに出力するルーチン。
- (注4) 時間ステップ10回に1回だけ」の値を更新する。
- (il:5) 途<sup>中</sup><sup>経</sup><sup>過</sup><sup>と</sup><sup>し</sup><sup>て</sup><sup>時</sup><sup>間</sup><sup>ス</sup><sup>テ</sup><sup>ッ</sup><sup>プ</sup> lO 0回<sup>に</sup> 1回<sup>だ</sup><sup>け</sup><sup>出</sup><sup>力</sup><sup>す</sup><sup>る</sup>。

$$
\boxtimes 6 \quad \text{M} \wedge \text{M} \cdot \text{M} - \text{M} \vee (\text{main 1}) \vee \text{M} \cdot \text{M}
$$

(216)

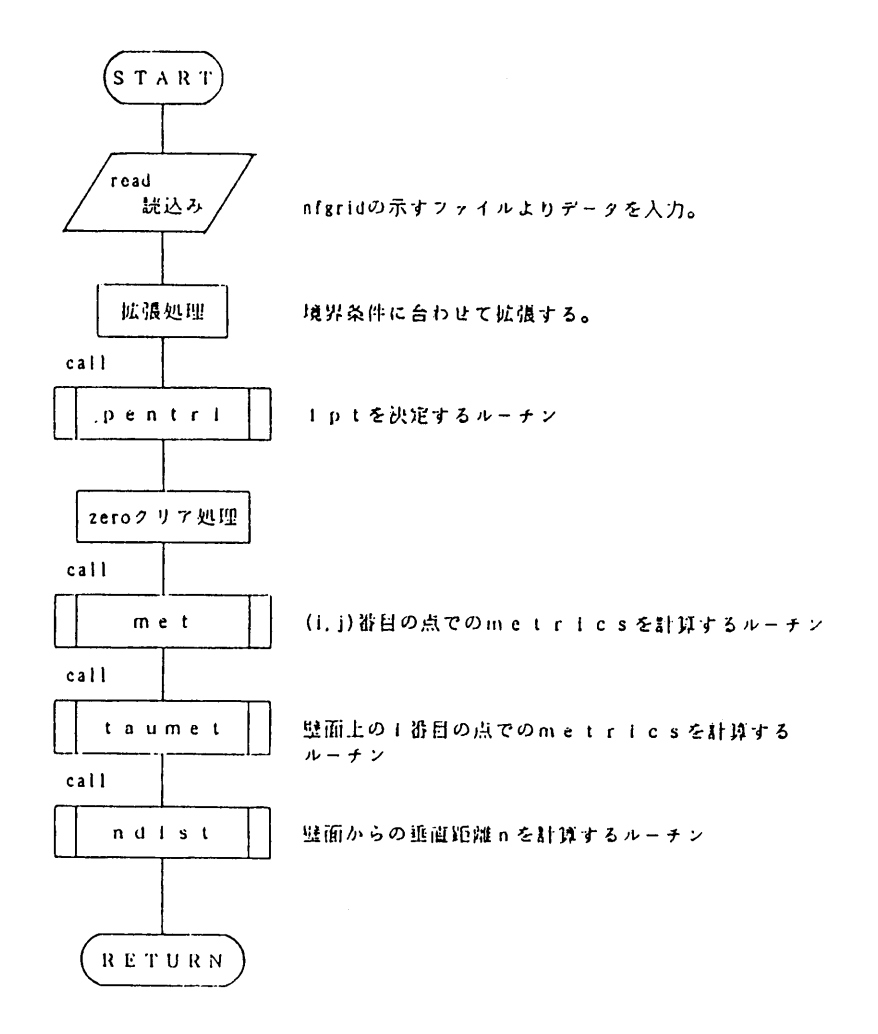

図7 サブルーチン metric

 $(217)$ 

70

3.3 サブルーチンxiswp

近似因数分解法での ミー方向の sweep 計算を行う  $(\boxtimes 8)$ 。

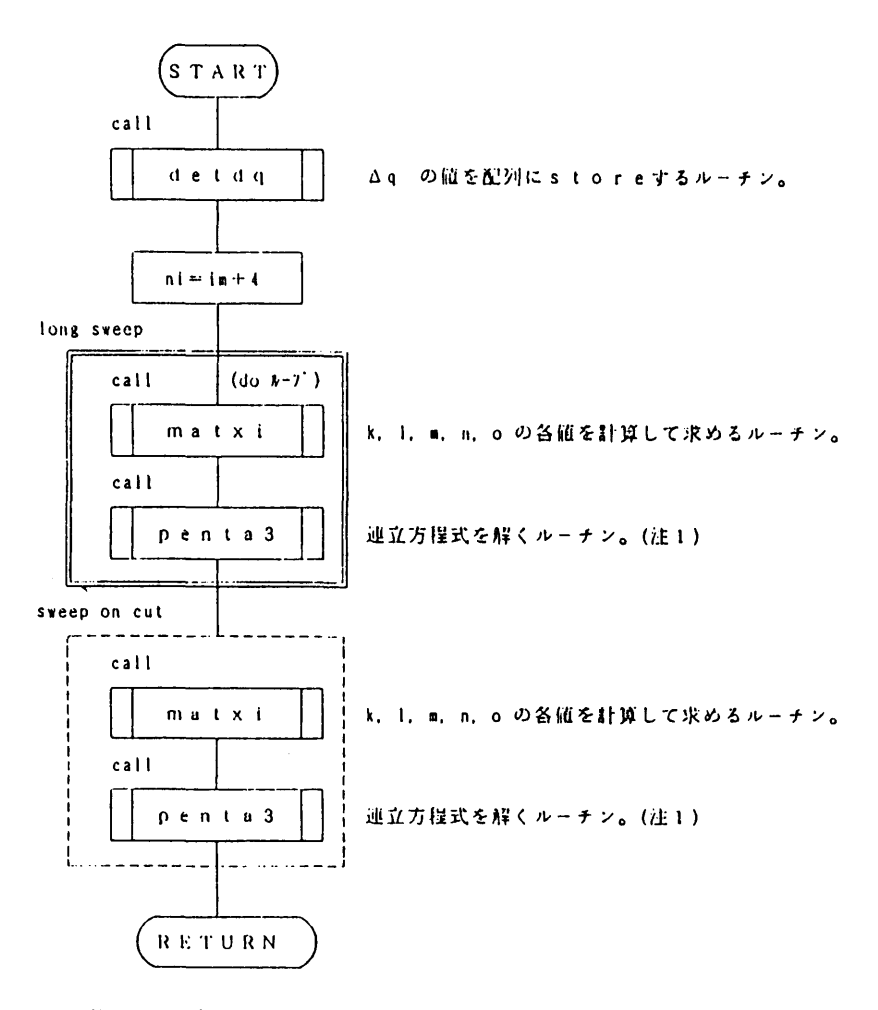

(注工) 係数マトリックスが優対角な3×3のプロック5通対角行列の形をした 連立方程式を解くルーチン。

図8 サブルーチン xiswp

 $(218)$ 

3.4 サブルーチンetaswp

近似因数分解法での n-方向の sweep 計算を行う  $(\boxtimes 9)$ 

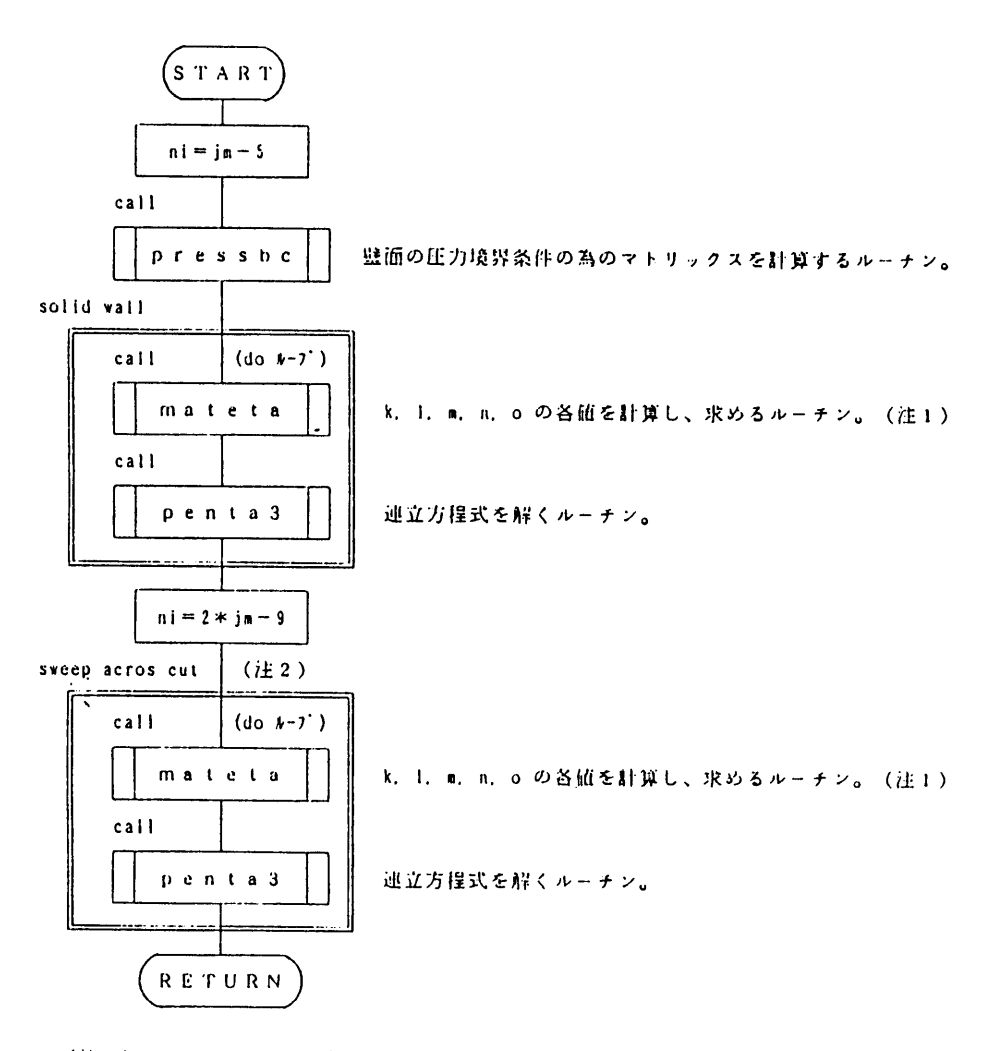

(注1) カーsweep の係数マトリックスK, L, M, N, Oと石辺を求めるルーチン。 ((2.5.9), (2.5.10)式を参照) (注2) sweep acros cut では、前半 (farst half) で cut の上側の、後半 (second half) で cut の上側の係数マトリックスを定める。

図9 サブルーチン etaswp

71

 $(219)$ 

```
72
```
4. サブ・ルーチン説明 本章では,主だったサプルーチソの機能と,その中 での変数の意味を説明する。 4. 1サプルーチンdiff く機能> 空間差分演算子の係数 a,p,rを決定するルーチ'ノ。 ((2.5.2)式~(2.5.6)式をプログラム化したもの。) く変数の意味>  $: 1$  階差分係数  $\alpha$ alp bet  $: 2B$  若分係数  $\beta$ gam 4階差分係数 r alp5, bet5, gam5 : 5点中央差分の場合の係数値。 図2の〇以外の点において用い られる。 alp3, bet3, gam3 : 3点中央差分の場合の係数値。 図2の○がついた点において用 いられる。 4.2サプルーチンmetric く機能> gridデータをファイルから読み込む。 境界条件に合わせて拡張する。 (2.6 (1)を参照)拡張さ れた grid データを用いて metrics を計算し、配列を ストアする。 く変数の意味>  $p(i,j,1):(i,j)$ 番目の点のェ座標。  $p: {i,j,1) \cdot (i,j)$ 番目の点のヌ座景。 $b$  (  $i$  ,  $j$  , 2 ) : (  $i$  ,  $j$  )番目の点のy座標。 $a$  :  $b$  : (2.2.3)式で与えられる。  $p(i, j, 2)$ :( $i, j$ )番目の点の y 座標。 a d  $\cdot$  ) e ah :  $\hat{a}$ bh :  $\hat{b}$  $dh$  :  $\hat{d}$  (2.2.9)式で与えられる。 gh :  $\hat{g}$ hh :  $\hat{h}$ く入出力関係> unit :入力 gridファイルのユニット番号 21を使用している。 nfgrid :入力するファイル名を指定する。 4.3サプルーチンpentri く機能> 計算空間で 5点差分を用いる点と 3点差文を用いる 点を指定するルーチソ。

5点差分を用いる点では論理変数 lpt に true を、3 点差分を用いる点では論理変数 lpt に false を与える。 (図 2及び2.6(1)を参照) 4.4サプルーチンmet く機能> 点P<sub>ii</sub>での metrics を計算し、配列にストアするルー チソ。  $((2,2,3), (2,2,9) \sim (2,2,12)$ 式を参照) 4.5サプルーチンtaumet く機能> 壁面上 $(i = 3)$ の metrics を計算するルーチン。渦 粘性係数の計算の中で壁面剪断応力で、の計算に用い られる。 ((2.7.11)式を参照) 4.6サプルーチンndist く機能> 渦粘性係数の計算に必要な,壁面からの垂直距離を 計算するルーチソ。 ある *i* = constant の線上で, (2.7.7), (2.7.8)式か ら壁面上の単位垂直ベクトルe\*(プログラム中では  $ec)$ を定め,  $P_3P_1$ との内積をとって, 壁面からの 垂直距離 n (プログラム中ではen) を計算する。(図 3を参照) なお, wake中では cutからの垂直距離となる。 4.7サプルーチンinitia く機能> 初期流場データと流場の計算パラメータをファイル から読み込む。 読み込んだ計算パラメータを(場合によっては)変 更する。 定数マトリックスを定義する。 く変数の意味> ファイルから読み込む流場データと計算パラメータ nvers :流場デークの formatのバージョ it im jm iws\* ソ番号。現在は 1 :すでに実行された時間ステップ 回数。 : i一方向の計算点数。 : j一方向の計算点数。 (gridデータの imより 2大きい) :翼後縁の点の i方向の番号。後 縁から伴流へ伸ぴる cutの下側。

> :翼後縁の点の i方向の番号。後 縁から伴流へ伸びる cutの上側。

iwe\*

(220)

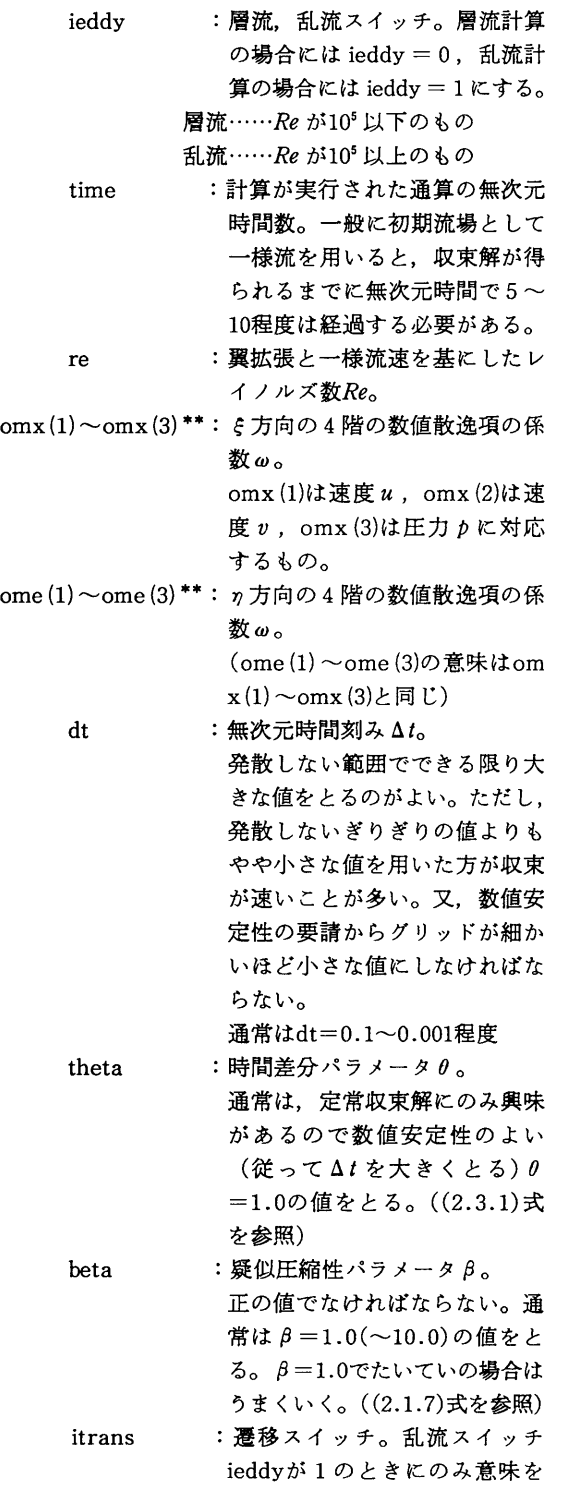

もつ。itrans=1のとき遷移判 定が行われ,一部に層流域が現 れる。 itras=1のとき遷移判 定が行われず,全面乱流域とな る。 ((2.7.(1)参照) econv : (現在のバージョンでは未使用)  $q(i,j,1):(i,j)$ 番目の点の流場データ を示す。  $1 \leq i \leq im, \quad 1 \leq j \leq jm$ 1=1~7の成分はそれぞれ  $q(i,j,1)=u$  $q(i, j, 2)=v$  $q(i, j, 3) = p$  $q(i, j, 5) = \Delta u$  $q(i,j,6)=\Delta v$  $q(i,j,6)=\Delta p$  $q(i,j,7)=v$ である。ただし, ンは渦粘性係 数である。  $($ 注) \*……iws + iwe = im + 1 の関係に ある。 \*\*……ω,ω,は(2.2.6)式にみられる ように,人工的に付加された数 値散逸項の係数であるため,正 の範囲でできるだけ小さいほう がのぞましい。ω,, ω, が小さ くなると数値安定性が悪くなり Atを大きくとれず、従って収 束するまでに多くの時間ステッ プ数を要することになる。また, 圧力に高次振動があらわれてギ ザギザの分布になることが多い。 一方, ω, ω, を大きくすると At を大きくとることができ、収 束も速いが,得られた解は粘性 が過剰になったようになる。即 ち,精度があやしくなる。適度 な大きさにすることが大事である。 ω,, ω,の "適度な大きさ" とは流場の性質に依存するので 一概には言えないが,著者らの これまでの経験では 1以下の値 である。計算時間の短縮と精度 の向上を両立させる 1つの方法

73

(221)

がある。先ず, ω, ω,に大き な値(例えば10) を入れて、大 きな Atで収束させる。その後, ω を順次小さくして行き, 解の 変化がほぼなくなったところを "正しい"解として採用する。 これにより,比較的短時間で精 度の良い解を得ることができる。

定義される定数マトリックス

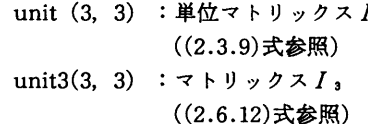

<入出力関係>

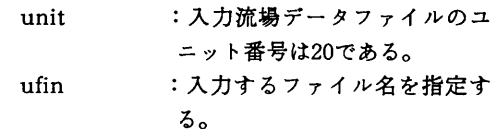

4.8サプルーチンxiswp

<機能>  $-$ 

IAF法の  $\varepsilon$ -sweep を実行するもので、両端が境界 に達する $i$  = constant の線上の各点において. (2.5. 7)式が成り立ち、この△ q \* に関する連立方程式を解 くルーチン。

long sweepとsweep on cut の2種類に分けられ ており, longsweepでの境界条件は左側が(2.6.4) (2.6.5)式で、右側が (2.6.7)と (2.6.8)式で与えらえ る。 sweep on cut の境界条件は左側が (2.6.4) と (2. 6.5)式で、右側が(2.6.11)と(2.6.14)式で与えられる。

連立方程式により解かれた結果の Aq;は配列 <sup>q</sup>  $(i, j, 4~6)$   $\kappa$  store される。

<変数の意味> く変数の意味>

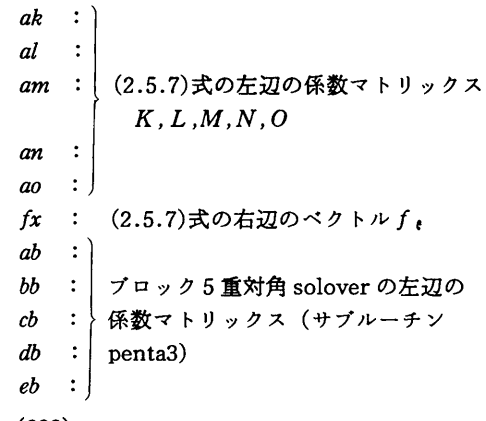

rb : 同上 solverの右辺ベクトル

xb : 同上 solverによって得られた解

4.9サプルーチンdetdq

<機能>

前の timestepでの Aqの混合微分 Aq;1を計算し, 配列 daxe に store する。

A a :'は(2.4.5)式の右辺にあらわれ, ξ-sweep の計算を始める前に求めておく必要がある。なぜなら ば, e-sweepの計算によって得られる Aqの値が △ qの配列に次々と store されるので、混合微分の計 算が出来なくなる為である。 算が出来なくなる為である。

4.10サブルーチンmatxi

<機能>

点 $(i, j)$ において  $\xi$ -sweep の(2.5.7)式の左辺 の係数マトリックス K, L, M, N, Oと右辺のベクトル fiを計算する。

K,L,M,N,Oは(2.5.8)式で, f 。は(2.4.5)式で 与きられる。

```
<変数の意味>
```
- $ak :$  $al$ : am :} 係数マトリックスK, L, M, N, O .  $an :$  $\begin{array}{c} \begin{array}{c} a_1 \\ a_2 \end{array} \end{array}$ fx :ベクトル f
- 4.11サプルーチンetaswp

<機能>  $\sim$  -  $\sim$  -  $\sim$  -  $\sim$  -  $\sim$ 

 $\eta$ -sweep を実行する。 (2.6.(3)を参照)

sweep from wall と sweep across cut の 2種類に 分けられており、前者は  $i = IWS \sim IWE$ において 4 ≦ j ≦ J M-2 を解くものであり、後者は 3 ≦ i ≦  $JWS-1$  あるいは  $JWE+1 \leq i \leq lm-2$  において cut を横切って解くものである。 連立方程式によって解かれた結果を q(i,j,3+1)

 $(1=1, 2, 3)$  にstore する。

く変数の意味>

 $ak :$  $al$ : am : (2.5.9)式の左辺の 係数マトリックスK,L,M,N,O an :|<br>ao :|<br>fe : (2.5.9)式の右辺のベクトルすなわちΔα\*

(222)

4. 12サブルーチンpressbc <機能> 壁面部の圧力の境界条件のための係数マトリックス を計算するルーチン。 ((2.6.21)式を参照) <変数の意味> bb : マトリックス $B^B$  $cb$  : マトリックス $C^B$ 4. 13サブルーチンmateta <機能> 点(i,i) でη-sweep のための係数マトリックス K,L,M,N,Oと右辺のペクトルg\*を計算する。 ((2.5. 9), (2.5.10)式を参照)  $ak:$  $al$ : am : } 係数マトリックス K , L , M , N , O  $an$ :  $ao$ ; 4. 14サブルーチンpenta3 <機能> 3 X 3マ<sup>ト</sup><sup>リ</sup><sup>ッ</sup><sup>ク</sup><sup>ス</sup><sup>を</sup><sup>要</sup><sup>素</sup><sup>と</sup><sup>す</sup><sup>る</sup><sup>プ</sup><sup>ロ</sup><sup>ッ</sup><sup>ク</sup> 5重対角 行列 solver <変数の意味> く変数の意味> 受け渡しする変数は common / penta / の中にある。 入力 n :未知数(ベクトル量)の数  $a(3,3,1):$  $b(3,3,1):$  $c(3, 3, 1)$ : 左辺の係数マトリックス。  $c$ が対角  $d(3,3,1): |$ 成分。  $e(3,3,1):$ /(3,1) :右辺ベクトル 出力  $x(3,1)$  : 計算結果 作<sup>業</sup><sup>領</sup><sup>域</sup>  $s(3,3,1):$ h(3,3,1): 計算処理のための作業領域  $u(3,3,1)$ : *v* ( 3 , 3 , 1 ) : *|*<br>4.15 サブルーチンludec<br><機能><br>3 × 3 マトリックスαをL-U分解するルーチン。<br>サブルーチン penta 3 の下で用いられる。

4. 16サプルーチンupdata <機能> qとAqの<sup>値</sup><sup>を</sup><sup>全</sup><sup>領</sup><sup>域</sup><sup>で</sup><sup>新</sup><sup>し</sup><sup>い</sup><sup>時</sup><sup>間</sup><sup>ス</sup><sup>テ</sup><sup>ッ</sup><sup>プ</sup><sup>で</sup><sup>の</sup><sup>値</sup> に更新するルーチン。 この処理は以下の 3つに分けられる。 1) 単純に  $q^*$  =  $q^*$  +  $\Delta$   $q^*$  として更新される点。 2) 境界条件によって更新される点。 <sup>0</sup>剛<sup>体</sup><sup>壁</sup><sup>上</sup><sup>に</sup><sup>お</sup><sup>い</sup><sup>て</sup><sup>は</sup> (2.6.19)あるいは(2.6. 21)式を用いて更新する。 o left & right boundaryに<sup>お</sup><sup>い</sup><sup>て</sup><sup>は</sup> (2.6.2) 式(zero extrapolation)で更新する。 3) 更新せず、初期値がそのまま残る。 翼面上あるいは top boundary 上。 4.17サプルーチンresid <機能> 計<sup>算</sup><sup>の</sup><sup>各</sup><sup>時</sup><sup>間</sup><sup>ス</sup><sup>テ</sup><sup>ッ</sup><sup>プ</sup><sup>で</sup><sup>の</sup><sup>収</sup><sup>束</sup><sup>状</sup><sup>況</sup><sup>を</sup><sup>表</sup><sup>示</sup><sup>す</sup><sup>る</sup><sup>ル</sup><sup>ー</sup> チン。 チソ。 サプルーチ'ノ名は残差(residual)に由来する。 出力する情報は以下の通りである。 出力する情報は以下の通りである。 it :通算時間ステップ数 its : 本ジョブでの時間ステップ数 dspave :速度変化量の絶対値の全計算点での平均 值  $(\sum \sqrt{\Delta u^2 + \Delta v^2}) / N$ dpave :<sup>圧</sup><sup>力</sup><sup>変</sup><sup>化</sup><sup>量</sup><sup>の</sup><sup>絶</sup><sup>対</sup><sup>値</sup><sup>の</sup><sup>全</sup><sup>計</sup><sup>算</sup><sup>点</sup><sup>で</sup><sup>の</sup><sup>平</sup><sup>均</sup> 値  $(\Sigma | \Delta p)$   $/N$ ispmax : 速度変化量の絶対値 $\sqrt{\Delta u^2 + \Delta v^2}$ が最 大である iの値 jspmax :速度変化量の絶対値√ Δu<sup>2</sup>+ Δv<sup>2</sup>が最 大である j点<sup>の</sup><sup>値</sup> dspmax :速度変化量の絶対値が最大である点での  $\sqrt{\Delta u^2 + \Delta v^2}$ dumax :速度変化量の絶対値が最大である点での A uの値 dvmax :<sup>速</sup><sup>度</sup><sup>変</sup><sup>化</sup><sup>量</sup><sup>の</sup><sup>絶</sup><sup>対</sup><sup>値</sup><sup>が</sup><sup>最</sup><sup>大</sup><sup>で</sup><sup>あ</sup><sup>る</sup><sup>点</sup><sup>で</sup><sup>の</sup> A vの値 ipmax : 圧力変化量の絶対値 | A p | が最大であ るi点 jpmax : 圧力変化量の絶対値 | Ap | が最大であ るi点 jpmax 2 : 圧力変化量の絶対値 | Δ p | が最大であ

る点での△p

(223)

76

4.18 サブルーチンeddv

<機能>

渦粘性係数 ν, を計算 し, 配列 q ( i , j , 7 ) に格納 するルーチン。

- 流れは層流と乱流とに分けられ、高レイノルズ数の流 れは乱流となる。この乱流モデルにおける渦粘性係数 v, を表す式は剛体壁上と伴流中とで形が異なる。前 半では剛体壁上での処理を行い、後半では伴流中での **如理を行っている。(2.7を参照)**
- 進定常的に計算するので時間ステップ10回に1回 call される。

<変数の意味>

- ieddy :乱流スイッチ 1でないとき層流とみなし、 v,にす べてゼロを代入する。1のときは乱流 とみなし、いっを計算する。
- :壁面剪断力 r 』 ((2.7.11)式を参照)  $t$ auw
- omega(j): j番目の点での渦度ωの絶対値 ((2.7.3)式を参照)
- : n<sup>+</sup> ((2.7.5)式を参照) enp
- :混合距離 1 ((2.7.4)式を参照)  $el$
- edin(i) : i番目の点における内層での v, (v,)mmr((2.7.2)式を参照)
- $\mathsf{ef}(i)$ :  $i$ 番目の点での $F$ (a) ((2.7.15)あるいは(2.7.17)式を参照) edout(j):j番目の点における外層でのv,
	- (y,)mm((2.7.12)式を参照)
- 4.19 サブルーチンoutput
- <機能>

計算結果をファイルに出力するルーチン。

出力ファイルの内容形式は入力ファイルの内容形式 と同一なので、initiaを参照のこと。従って出力ファ イルを新たな初期値として計算を再開することができる。

5.  $\lambda$   $\overrightarrow{\pi}$   $\overrightarrow{2}$ 

本章では、ファイルから読み込む入力データに関し て、書式・意味・制限事項・他のプログラムとのつな がり等について述べる。

- 5.1 書式と意味
- 1)  $grid\vec{\tau} \lambda$

gridデータは書式付きデータである。各変数の意 味を以下に示す。図10にはプログラム中での入力部 分を示す。

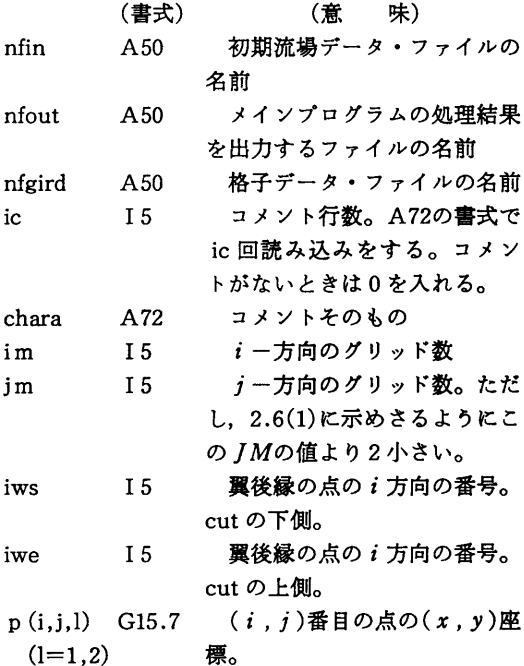

2) 流場データ

流場データは書式なしデータである。 ここで入力する変数は NNERS, it, im, jm, iws, iwe, ieddy, time, re, omx, ome, dt, theta, th, beta, econv,  $q(i, j, l)$  ( $1 \le i \le IM$ , 1≤i≤IM. l≤1≤7)である。頭文字がi~ nで始まる変数はすべて実績度整数であり、それ以 外はすべて倍精度実数である。各変数の意味は4.7 に示されている。図11にはプログラム中での実際の 入力部分を示す。

- 5.2 制限事項及び他のプログラムとのつながり
- 1) nfin. nfout. nfgrid は Sun システムで実行する 場合に指定するものである。ACOS システムで実行 する場合は、JCL中でこれらのファイル名を指定する。
- 2) 5-1-1)の grid データは grid 生成プログラム WING2D に合わせたものであるが、書式を合わせればユーザー が独自に作成したデータを使用してもよい。
- 3) 流場データは本プログラムの出力データをそのま ま入力データとするか、或は、NICE2Dに付属の ユーティリティ・プログラムである INIT を用いて 作成したデータを使用する。また、書式さえ合わせ れば、ユーザーが独自に作成したデータも使用可能 である。

 $(224)$ 

program nice2d<br>c.....computation of 2-d turbulent flow psat a wing<br>c using iaf method. :<br>
common /qxe/ dqxe(imo, jmo, 3)<br>
character nfgrid\$50.nfini\$50.nfout\$50<br>
write(6,\*) \*\*\*\*\*RiCE2D \*\*\*<br>
21 write(6,\*) common of initial flow file<br>
21 write(6,\*) common of initial flow file<br>
read(5,100) nfin<br>
mead(5,\*) .mame stop end c.....read-in grid from file and computes metrics.<br>
implicit real+8 (a-h.o-z)<br>
implicit real+8 (a-h.o-z)<br>
parameter (imo=202, jmo=52)<br>
common /param/ nvers.im.jm.iws.iwe.ieddy.time.re.omx(3).ome(3).<br>
\* dt.theta.th.beta.eco c.....read-in grid data<br>
open(21, file=nfgrid)<br>
rewind(21)<br>
read(21, 200) ic<br>
200 format(15)<br>
do 9 i=1.ic<br>
read(21, 201) chara<br>
9 continue<br>
gread(21, 202) im.jm.iws.iwe<br>
202 format(415)<br>
im=im+2 202 format(415)<br>  $\lim_{m \to m+2}$ <br>
write(6, \*) im, jm, iws, iwe=', im, jm, iws, iwe<br>
do 50 i=1, im<br>
do 50 j=3, jm<br>
do 50 j=3, jm<br>
read(2,203)<br>
(p(i, j, l), l=1, 2)<br>
203 format(2g15, ?)<br>
50 continue c..... extension below cut<br>do 51 i=1, iws<br>ie=im+1-i return end

図10 grid データの入力部分のプログラム・リスト

```
subroutin initia(it.nfin)
c.....read-in initial conditions and parameters from file 20
      implicit real*8 (a-h, o-z)parameter (imo=202.imo=52)
      common /qdq/ q(imo. imo. 7)
      common /param/ nvers, im, jm, iws, iwe, ieddy, time, re, omx (3), ome (3),
                       dt, theta, th, beta, econv, unit (3, 3), unit 3(3, 3), it rans
      character nfin*50
      write(6, *) Please wait.... reading initial flow data.
      open (20. file=nfin. form='unformatted')
      rewind(20)read(20) nvers
      if(nvers.eq.1) then
        read(20) it. im. jm. iws. iwe. ieddy. time. re. conv(1). conv(2). conv(3).
                  ome(1), ome(2), ome(3), dt, theta, th, beta, econv, itrans
        do 22 i = 1, imdo 22 j=1. jmread(20)(q(i, j, 1), i=1, 7)22 continue
      endif
      return
      end
```
図11 流場データの入力部分のプログラム・リスト

6.  $H \nightharpoondown H \nightharpoondown = \nightharpoondown H$ 

本章では、画面或はファイルに書き出される出力デー タに関して、書式・意味・制限事項・他のプログラム とのつながり等について述べる。

- 6.1 書式と意味
- 1) 画面への出力 (書式付き)

計算の途中経過として、収束状況が画面に表示さ れる。バッチ処理の場合は終了時にプリントアウト される。

it, its, ispmax, jspmax, ipmax, jpmax等の書式 は I 4で表され, dspave, dpave, dspmax, dumax, dvmax, dpmax2等の書式はE12.4で表される。 これらの意味については4.17に示されている。

- 2) ファイルへの出力される流場データ (書式無し)  $((5.1.2) \&$ 同じ)
- 6.2 他のプログラムとのつながり
- 1) NICE 2Dの再実行をする場合の入力流場データ  $(226)$

として使用される。

2) NICE2D の処理結果データを作図するプログラ ム(plot program)の入力データとなる。

## 7. 計 算 手 順

本章では、本プログラムを実際に計算機上で走らせ るときの手順を、ワークステーションを用いて対話的 に走らせる場合と、大型機上でバッチジョブとして走 らせる場合について説明する。

7-1 ワークステーション用(Sun 3, Sun 4)

本プログラムは米国サン・マイクロシステムズ社製 Sun 3 及びSun 4 ワークステーションを用いて開発さ れた。ただし、ワークステーションの標準入出力装置 すなわちキーボードとディスプレーのみを用いている ので、FORTRAN77をサポートしているワークステー ションであればどれでも走る。以下にその際の手順を 示す。

- 1) 使用ファイル
	- ① 入カファイル :流場データファイル 計算の初期状況および計算パラメータを与え る。 gridデータファイル 格子点の座標データ
	- ② 出カファイル :流場データファイル
		- 計算結果として得られたデータ。
- 2) 実行
	- ① メイソプログラムの実行を指示する。
	- ② 入力流場データのファイル名をキーボードから 入力する。
		- :ファイル名を確認後 "1" をタイプイソする。 ("yes" の意味)
	- ③ 出力流場データのファイル名をキーボードから 入力する。
	- :ファイル名を確認後 "1" をタイプイソする。
	- ④ gridデータのファイル名をキーボードから入 力する。
		- :ファイル名を確認後 "1" をタイプイソする。
	- ⑤ 計算処理の回数を入力する。 :計算処理回数を確認後 "1" をタイプイソする。
	- ⑥ パラメータの内容修正を行うかの問い合わせ :入力流場データ中のパラメータの内容を変更す るかの問い合わせで,修正する場合はその項の 番号を入力し,次の問い合わせで修正値をタイ プイソする。修正値を確認後 "1"をタイソプ イソする。
	- ⑦ パラメータ変更の内容がすべて確認された後, "1" をタインプインする。
- 3) 結果
	- ① 実行途中の収束状況データはディスプレイ上に 表示される。
	- ② 実行結果は流場データファイルに出力される。 :このデータは plot 処理の入力になると同時に メインプログラムの再処理(継続)の入カデー タともなる。
- 4) 実行例
	- 次に2)での実行例を示す。
- 7-2 大型機用 (ACOS)

以下に,船舶技術研究所中央計算機である ACOS を用いてバッチジョプとして計算を行う場合の手順を 示す。ただし, FORTRAN77をサポートしている大 型機であればどの機種でも走る。

- 1) 使用ファイル
	- ① 入カファイル :流場データファイル 計算の初期状況およぴ計算パラメータを与え る。
		- gridデータファイル
		- 格子点の座標データ
	- ② 出カファイル :流場データファイル 計算結果として得られたデータ。
- 2) 実行
	- ① メイソプログラム実行の為の JCLを作成する。
		- (a) 入力流場データのファイル名を指定
		- (b) 出力流場データのファイル名を指定
		- (c) gridデータのファイル名を指定
		- (d) 計算処理回数を指定
		- (e) パラメータの修正を行うか否かを指示する。
		- :入力流場データ中のパラメータの内容を修正 する場合, 7-1の会話型処理と同様の手順で その項の番号と修正内容を指示する。 修正が終了した場合は "1" を入力する。パ ラメータの修正を全く必要としない場合は "1" を入力する。
	- ② ]CLの実行
- 3) 結果
	- ① 処理結果を検討し,収束が不十分な場合は再計 算させる。
		- (a) 前回の計算結果である出力流場データファイ ルを入力として使用する。
		- (b) 再実行を行う。
	- ② 求める収束結果を得るまで再実行を繰り返す。
	- ③ 最終の実行結果を用いてプロッティソグ等の後 処理を行う。
- 4) データ変換処理

3)で出力されたデータは書式無しで出されている 為、そのままでは他システムにデータを移すことは できない。従って,書式付きにデータを変換する。 ① 使用ファイル

(a) 入カファイル

:メイソプログラムの実行結果の出カファイル

- (b) 出カファイル
	- :書式付きデータ用ファイル

(227)

80

```
Atom% newnice2d
**** NICE2D ****
  2-D NS solver for flows past a wing section.
enter name of initial flow file
initcheckfl
name of initial flow file=initcheckfl
0K?... (1/2)\mathbf{I}enter name of output flow file
outcheckfl
name of output flow file=outchecktl
0K?... (1/2)\mathbf{1}enter name of grid file
gridcheckdata
name of grid file=gridcheckdata
 0K?...(1/2)\mathbf{I}enter number of iterations itn
10itn= 100K?... (1/2)\mathbf{I}Please wait.... reading grid data and computing metrics.
in. jm. iws. iwe= 51 17 11 41
Please wait.... reading initial flow data
 im= 51 jm= 17 iws= 11 iwe= 41
select parameter to be modified
 1 **End of parameter modification
 2 : re = 100.0000000000003 : ieddy = 0
 4: om x (1) =
              1.0000000000000(2)1.0000000000000(3) = 1.00000000000005: one(1) =1.0000000000000(2) =1.0000000000000(3) =
                                                                 1.0000000000000
 6 : dt =1.0000000000000D-01
 7: theta =
              1.00000000000008:beta =1.00000000000009 : it = 0 time= 0.
10 : itrans= 0\mathbf{I}it its
            dspave
                        dpave ispmax jspmax dspmax
                                                          dumax
                                                                        dvmax
                                                                                 ipmax jpmax dpmax2
    1 \t1 \t0.2414E-01 \t0.4469E-01 \t42 \t60.9207E-01 - 0.8753E-01 - 0.2853E-01 25 3 0.3876E+00
    \overline{2}2 \t 0.1786E-01 \t 0.3136E-01 \t 25 \t 60.8542E-01 - 0.8081E-01 - 0.2767E-01 25 3 0.5131E+00\overline{3}3 0.1327E-01 0.1749E-01 20 10
                                               0.4626E-01 0.8611E-01 -0.4545E-01 26 3 0.1639E+00
        4 0.1162E-01 0.1313E-01 19 11
                                               0.3792E-01 0.1029E-01 -0.3650E-01 26 3 0.1534E+00
    \boldsymbol{4}\overline{\mathbf{5}}5 0.1105E-01 0.9876E-02 30 9
                                               0.3773E-01 0.3197E-01 0.2004E-01 26 3 0.1122E+00
        6 0.1052E-01 0.7883E-02 29
                                               0.3783E - 01 0.3270E-01 0.1901E-01 28 3 -0.5795E-01
    \mathbf{6}\mathbf{R}7 0.9995e-02 0.7027E-02 30
                                         \overline{9}0.3589E - 01 0.3214E-01 0.1598E-01 28 3 -0.5090E-01
    \overline{1}8 0.9525E-02 0.6582E-02 30 9
                                               0.3372E-01 0.3030E-01 0.1478E-01 28 3-0.4317E-01
    8
    \overline{9}90.9130E-020.6242E-023090.3147E-01 0.2821E-01 0.1395E-01 28 3-0.3650E-01
    10 10 0.8782E-02 0.5990E-02 30
                                       \overline{\phantom{a}}0.2923E-01 0.2608E-01 0.1318E-01 28
                                                                                       3 - 0.3164E - 01Please wait.... writing out output flow data.
Atom%
```

```
図12 Sun 上で実行例
```
 $(228)$ 

- 2 ICL の作成
	- (a) メインプログラムの実行結果のファイル名を 指定
		- : ASSIGN文のFF20で指定する。
	- (b) 変換結果用の出力ファイル名を指定 : ASSIGN文のFF30で指定する。
- (3) ファイルを作成 :変換結果出力用のファイルを作成する。

4) 実行

: ②で作成した JCL を実行する。

- 6 結果 : データ変換処理をしたメインプログラムの実 行結果をMTにセーブする。
- 5) 実行例 次に2)と4)の実行例を示す。

1) メインプログラム処理

YJOB MAIN PROG CLASS=Y: YFORT77SX INLIB=PRP. MATSUDA. PROG MEMBER=NEWNICE2D NOSOURCE FATAL VECTOR=NOMSG: YLINK NICE2DBT NOLIST: YSTEP NICE2DBT FILE=TEMP: YASSIGN SIN EFNI FILESTAT=SYSIN: YASSIGN SPR CPR FILESTAT=SYSOUT: YASSIGN FF20 PRP. MATSUDA. EXPINTOF: YASSIGN FF21 PRP. MATSUDA. EXPGRIDD: YASSIGN FF23 PRP. MATSUDA. EXPMANFS VOLGROUP=PUBLIC NORMAL=RECAT ABNORMAL=DELETE: YALLOCATE FF23 SIZE=20 UNIT=TRACK: YDEFINE FF23 INCRSZ=5 DATAFORM=SARF RECFORM=VB BLOCKSZ=3200 RECSIZE=80: YENDSTEP: YINPUT EFN1:  $100$  $\mathbf{1}$  $\overline{2}$ 1000000  $\mathbf{I}$ YENDINPUT-YENDJOB:

## 図13 ACOS上での実行例

#### ② データ変換処理

YJOB CONVGFIL PROG CLASS=V: YFORTRANT7 INLIB=PRP. MATSUDA. PROG MEMBER=NEWFORMCONV NOSOURCE: YLINK NEWCONVF NOLIST: YSTEP NEWCONVF FILE=TEMP; YASSIGN FF20 PRP. MATSUDA. INTCKOFL: YASSIGN FF30 PRP. MATSUDA. FRMINTFL VOLGROUP=PUBLICO1 NORMAL=RECAT ABNORMAL=DELETE; YALLOCATE FF30  $SIZE=30 UNIT=TRACK;$ YDEFINE FF30 INCRSZ=10 DATAFORM=SARF RECFORM=FB  $BLOCKZ = 3200$ YENDSTEP: YENDJOB:

図14 変換処理の実行例

82

8. 計 算 例

本章では、本プログラム(NICE2D)を次のような計 算条件によって処理した結果を図に示す。

- 1) 計算パラメータ
	- <計算条件>
		- (i) itn =  $5000$
		- 2 re  $= 10^6$
		- $\circled{3}$  ieddy = 1
		- 4)  $omx(1) = 5.0 \quad (×3)$
- (5) ome (1) = 5.0  $(\times 3)$  $6$  dt  $= 0.002$  $\textcircled{7}$  theta = 1.0 (8) beta =  $1.0$  $\circledcirc$  itrans = 1
- 2) 格子
	- 本計算で行った格子の点数は
		- $im = 121$ ,  $jm = 43$ ,  $iws = 31$ ,  $iw = 91$
	- である。図15に格子の全体図を、図16に翼断面近傍 の格子を拡大したものを示す。

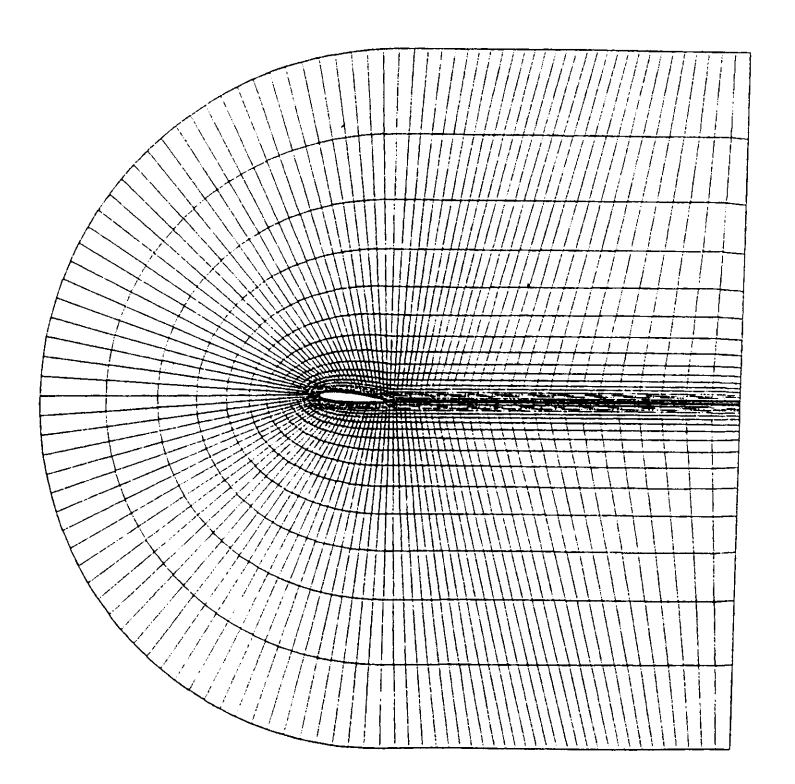

図15 格子全体図

 $(230)$ 

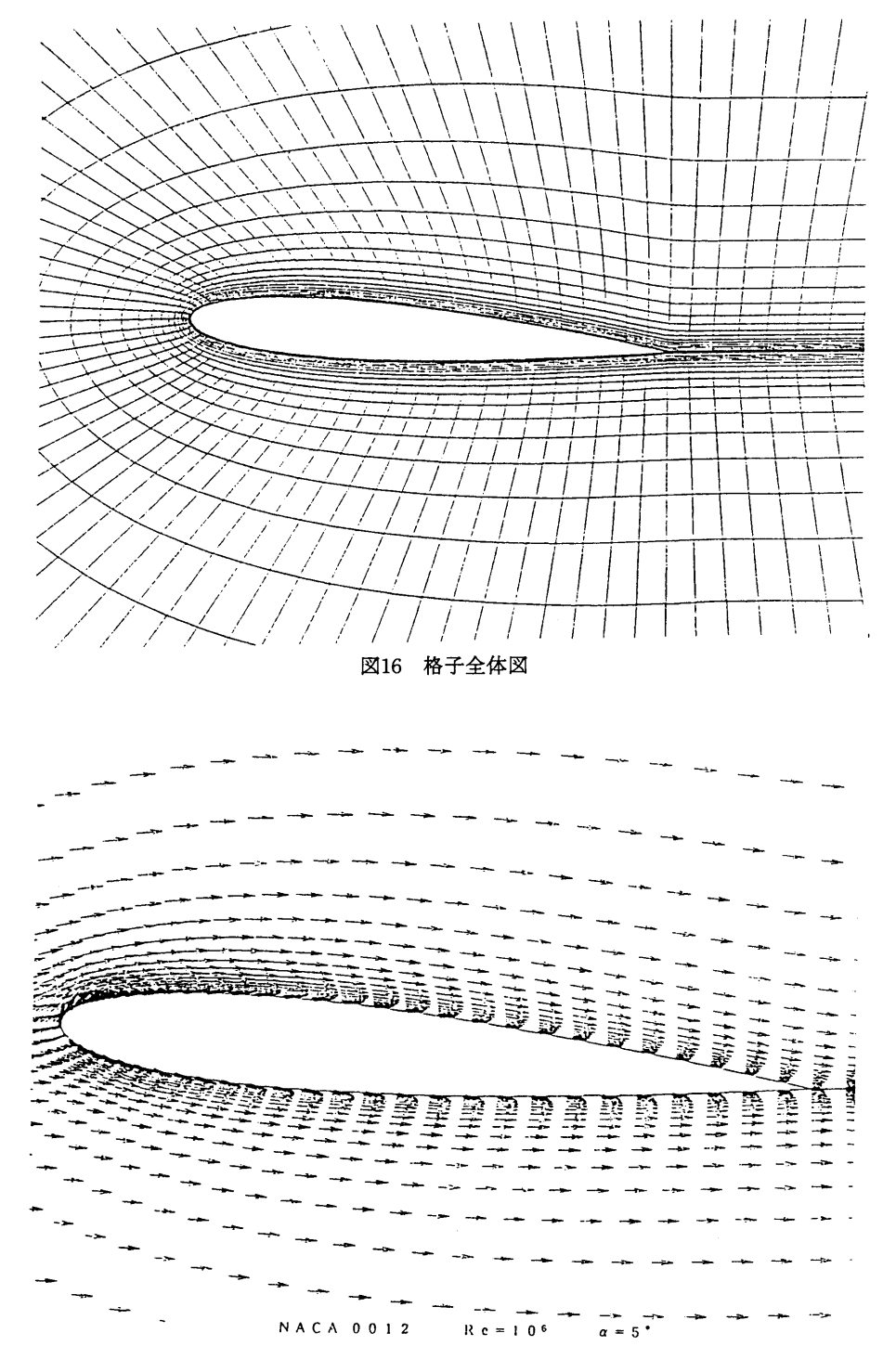

図17 速度ベクトル図

 $(231)$ 

84

3) 計<sup>算</sup><sup>結</sup><sup>果</sup> 図17は翼周りの流れの速度をベクトルで表したも のである。剥離はみられない。

18は翼周りの圧力分布を表したものである。

なお,実践は $C_2 = 0$ , 0.05,……示し, 破線は C, =-0.05, -0.1, ……を示す。 又,最大及び最小の圧力は次の通りである。  $C_{p_{\text{max}}} = 0.98, \quad C_{p_{\text{min}}} = -1.47$ 

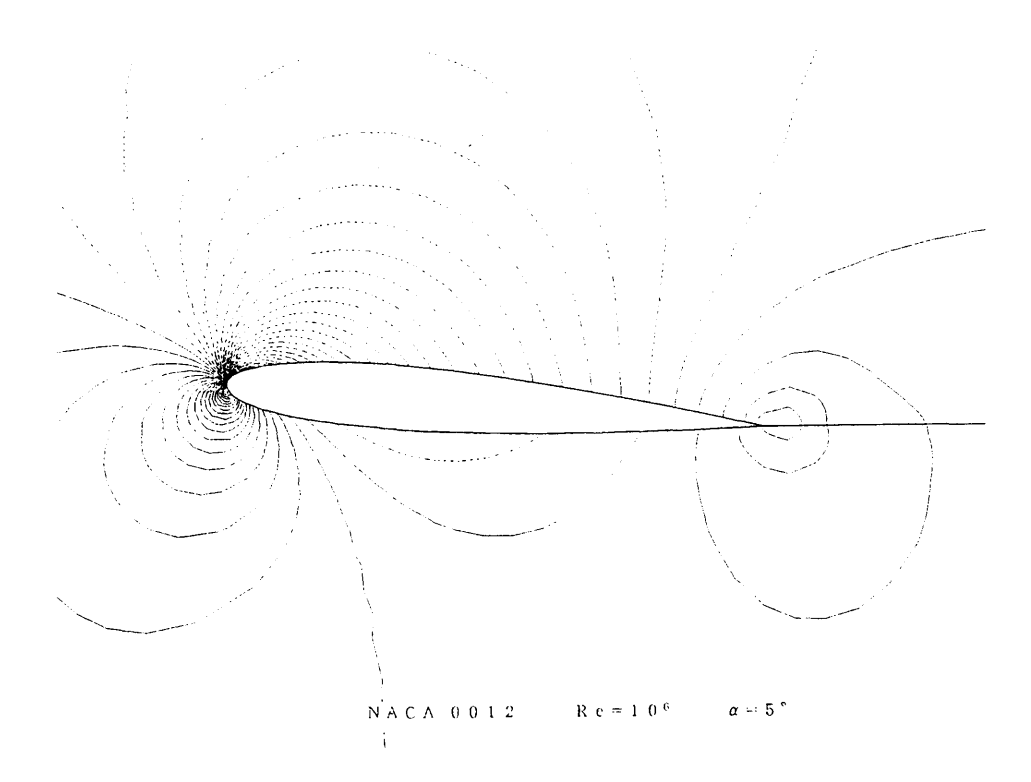

図18 圧力分布図

19は<sup>レ</sup><sup>イ</sup><sup>ノ</sup><sup>ル</sup><sup>ズ</sup><sup>数</sup><sup>が</sup>1が<sup>で</sup><sup>迎</sup><sup>角</sup><sup>が</sup> 5度<sup>の</sup><sup>と</sup><sup>き</sup><sup>の</sup> 翼<sup>表</sup><sup>面</sup><sup>上</sup><sup>に</sup><sup>お</sup><sup>け</sup><sup>る</sup><sup>圧</sup><sup>力</sup><sup>分</sup><sup>布</sup><sup>を</sup><sup>表</sup><sup>し</sup><sup>た</sup><sup>も</sup><sup>の</sup><sup>で</sup><sup>あ</sup><sup>り</sup>,<sup>翼</sup> 型は NACA0012である。又, 参考文献10)(P.462, 4 63)の<sup>図</sup><sup>か</sup><sup>ら</sup><sup>読</sup><sup>ん</sup><sup>だ</sup><sup>揚</sup><sup>力</sup><sup>係</sup><sup>数</sup><sup>及</sup><sup>ぴ</sup><sup>抗</sup><sup>力</sup><sup>係</sup><sup>数</sup><sup>の</sup><sup>値</sup><sup>は</sup><sup>次</sup> の通りである。

 $C_1 = 0.54$ ,  $C_4 = 0.078$ これに対し,本計算では  $C_i = 0.44$ ,  $C_d = 0.018$ であった。

20は<sup>レ</sup><sup>イ</sup><sup>ノ</sup><sup>ル</sup><sup>ズ</sup><sup>数</sup><sup>が</sup>10'で<sup>迎</sup><sup>角</sup><sup>が</sup> 0度<sup>の</sup><sup>と</sup><sup>き</sup><sup>の</sup> 翼<sup>表</sup><sup>面</sup><sup>上</sup><sup>に</sup><sup>お</sup><sup>け</sup><sup>る</sup><sup>圧</sup><sup>力</sup><sup>分</sup><sup>布</sup><sup>を</sup><sup>表</sup><sup>し</sup><sup>た</sup><sup>も</sup><sup>の</sup><sup>で</sup><sup>あ</sup><sup>る</sup>。<sup>実</sup> 線はMEHTAに<sup>よ</sup><sup>る</sup><sup>計</sup><sup>算</sup><sup>値</sup>9)を示したものである。 〇<sup>印</sup><sup>は</sup><sup>本</sup><sup>プ</sup><sup>ロ</sup><sup>グ</sup><sup>ラ</sup><sup>ム</sup><sup>で</sup><sup>の</sup><sup>計</sup><sup>算</sup><sup>結</sup><sup>果</sup><sup>を</sup><sup>示</sup><sup>し</sup><sup>た</sup><sup>も</sup><sup>の</sup><sup>で</sup><sup>あ</sup> り, MEHTAの<sup>曲</sup><sup>線</sup><sup>と</sup><sup>ほ</sup><sup>ぼ</sup><sup>一</sup><sup>致</sup><sup>し</sup><sup>て</sup><sup>い</sup><sup>る</sup>。<sup>又</sup>,<sup>剥</sup><sup>離</sup> 点の位置もよく一致している。

図21は渦粘性係数の分布状態を渦粘性係数ッ、=0 より 0.05X 10°"'づつの間隔で描いたものである。

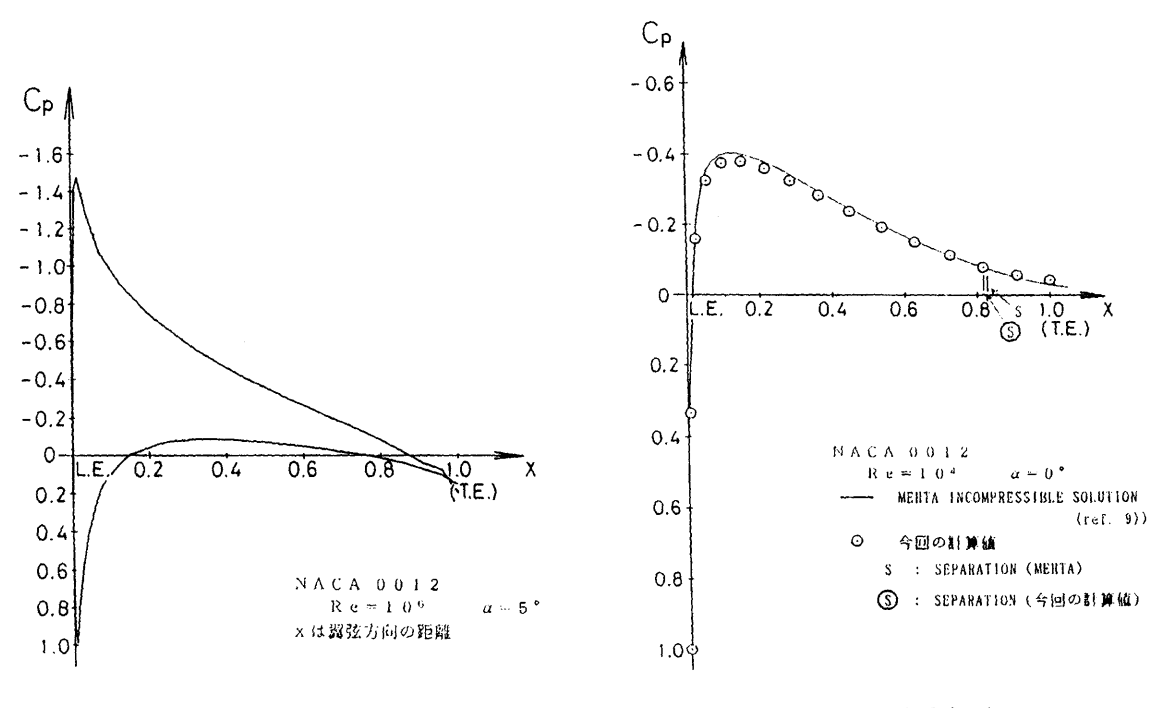

図19 表面圧力分布1)

図20 表面圧力分布 2)

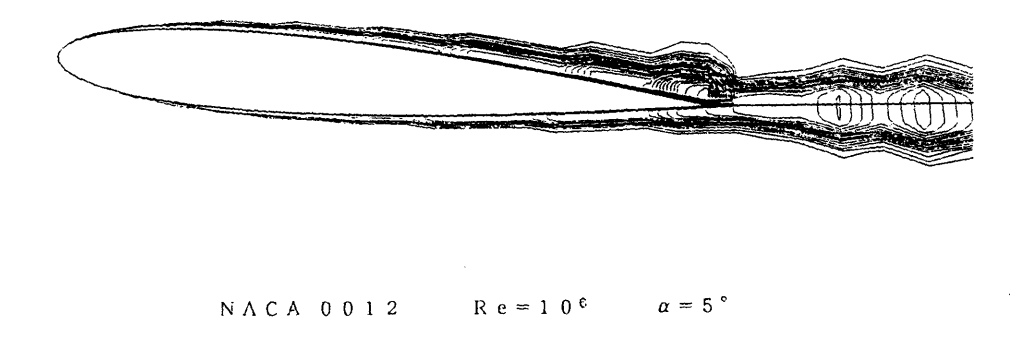

図21 物理空間(x,y)での格子系

 $(233)$ 

#### 参 考 文 献

- 1)児玉良明;「渦粘性モデルを用いた二次元翼型ま わり高レイノルズ数流れに関するナビエストーク 方程式の数値解法」船舶技術研究所研究発表会講 演集。 1985年11月。
- 2) Jameson, A. ; "Successes and Challenges in Computational Aerodynamics", AIAA Paper AIAA-87-1184, 1987.
- 3) 船舶数値流体力学の未来研究会「船舶数値流体力学フォー ラム」, 1987年12月。
- 4) Kodama Y. ; "Computation of the Two-Dimensional Incompressible Navier-Stokes Equations for Flow Past a Circular Cylinder Using an Implicit Factored Method", 船研報 告第22巻第4号昭和60年7月。
- 5)児玉良明;「船舶技術研究所における CFD<sup>研</sup> <sup>究</sup> の現状」,船舶技術研究所研究発表会講演集。 1988 12月。
- 6) Baldwin, B.S. and Lomax, H.; "Thin Layer Approximation and Algebraic Model for Separated Turbulent Flows", AIAA Paper 78-257, January 1978.
- 7) Kodama Y. ; "Computation of High Reynolds Number Flows Past a Ship Hull Using the IAF Scheme", 日本造船学会論文集 第161巻, 昭和63年。
- 8) Rodi, W. ; "Turbulence Models and Their Application in Hydraulics", !AHR 1980.
- 9) Steger, J.L. ; "Implicit Finite-Difference Simulation of Flow about Arbitrary Two-Dimensional Geometries", AIAA Journal, Vol.16, No.7, July 1978
- 10) Abbott, I.H. and Von Doenhoff, A.E. ; "Theory of Wing Sections", Dover 1959

86